# CS248P: Operating Systems Lecture 12: File systems

Anton Burtsev November, 2018

#### The role of file systems

# The role of file systems

- Sharing
	- Sharing of data across users and applications
- Persistent storage
	- Data is available after reboot

#### Architecture

- On-disk and in-memory data structures that represent
	- The tree of named files and directories
	- Record identities of disk blocks which hold data for each file
	- Record which areas of the disk are free

#### Crash recovery

- File systems must support crash recovery
	- A power loss may interrupt a sequence of updates
	- And leave the file system in an inconsistent state
		- E.g., a block both marked free and used

#### Speed

- Access to a block device is several orders of magnitude slower
	- Memory: 200 cycles
	- Disk: 20 000 000 cycles
- A file system must maintain a cache of disk blocks in memory

# Block layer

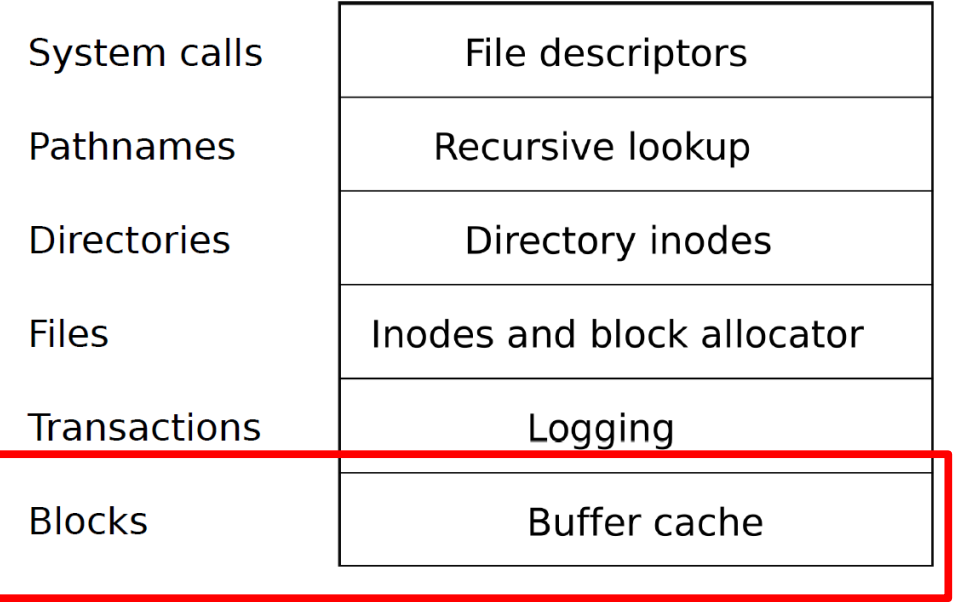

- Read and write data
	- From a block device
	- Into a buffer cache
- Synchronize across multiple readers and writers

#### **Transactions**

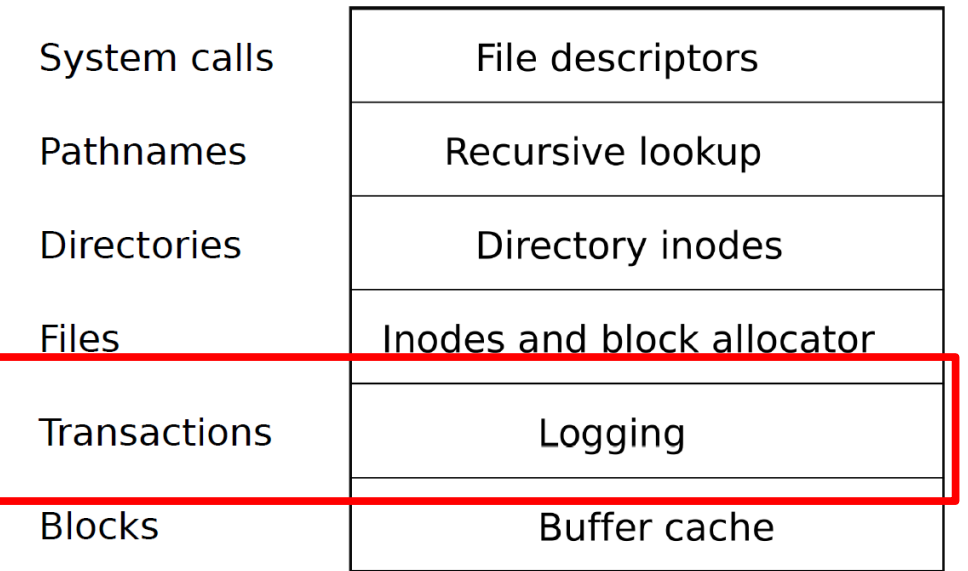

• Group multiple writes into an atomic transaction

# Files

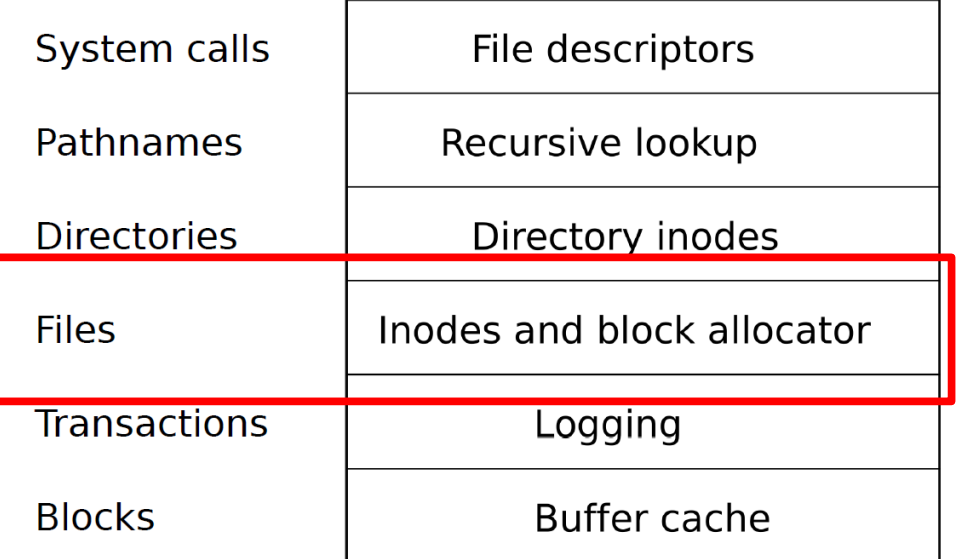

- Unnamed files
	- Represented as inodes
	- Sequence of blocks holding file's data

## **Directories**

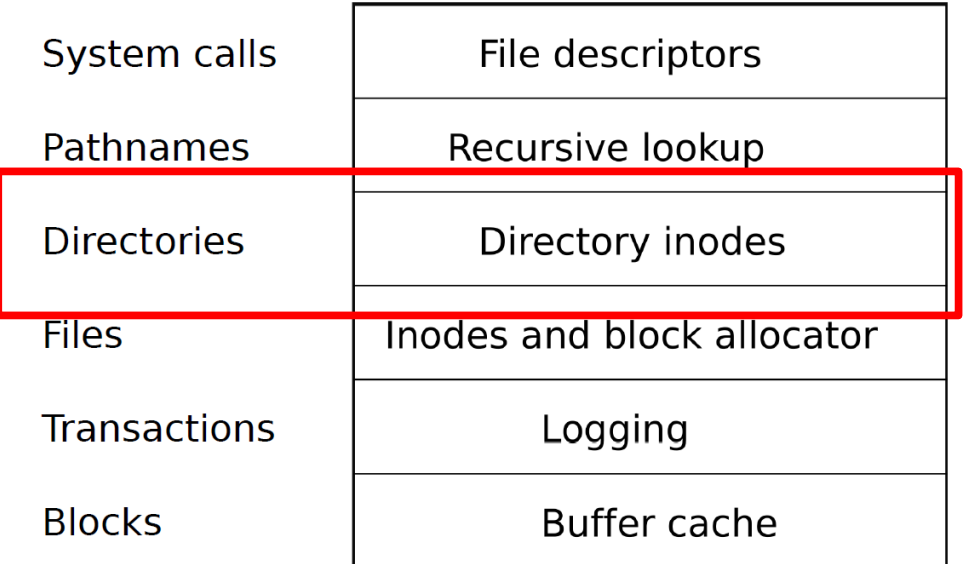

- Special kind of inode
	- Sequence of directory entries
	- Each contains name and a pointer to an unnamed inode

#### Pathnames

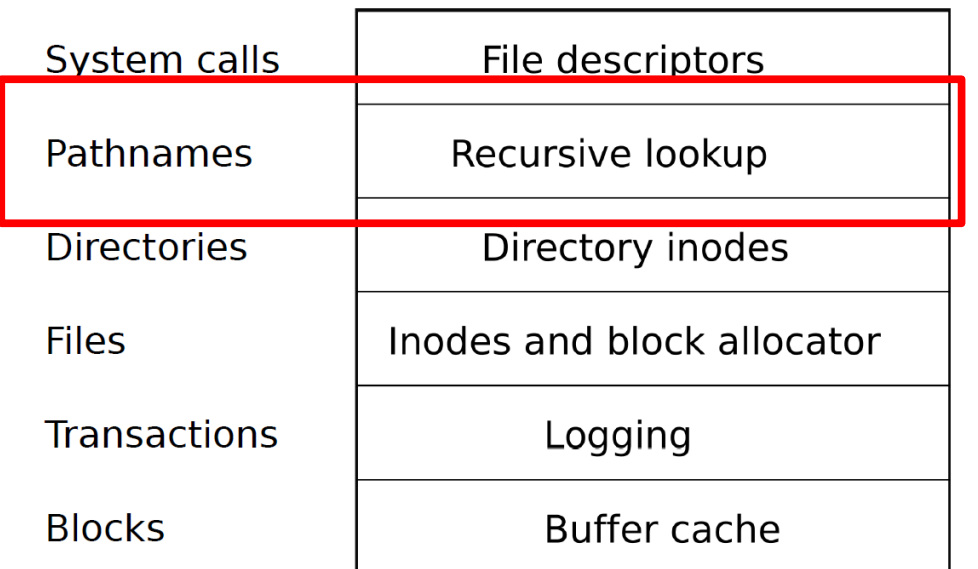

- Hierarchical path names
	- /usr/bin/sh
	- Recursive lookup

# System call

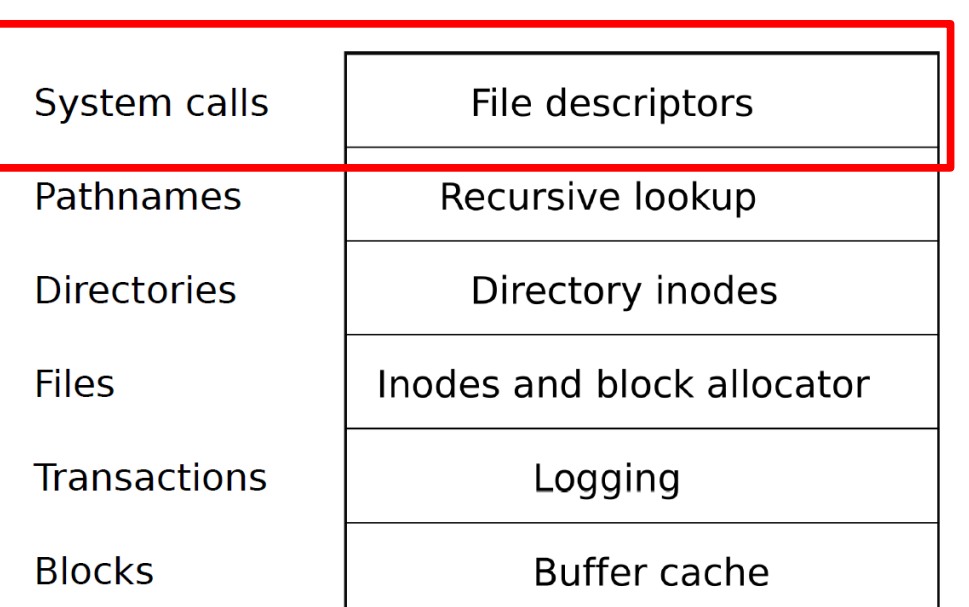

- Abstract UNIX resources as files
	- Files, sockets, devices, pipes, etc.
- Unified programming interface

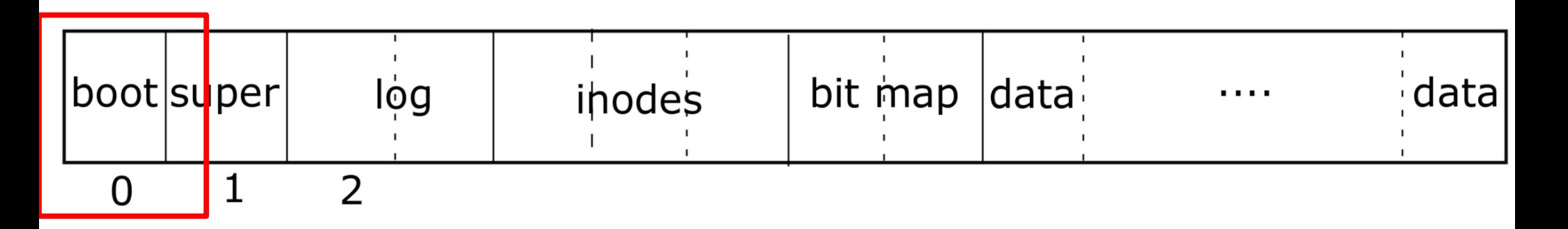

• Block #0: Boot code

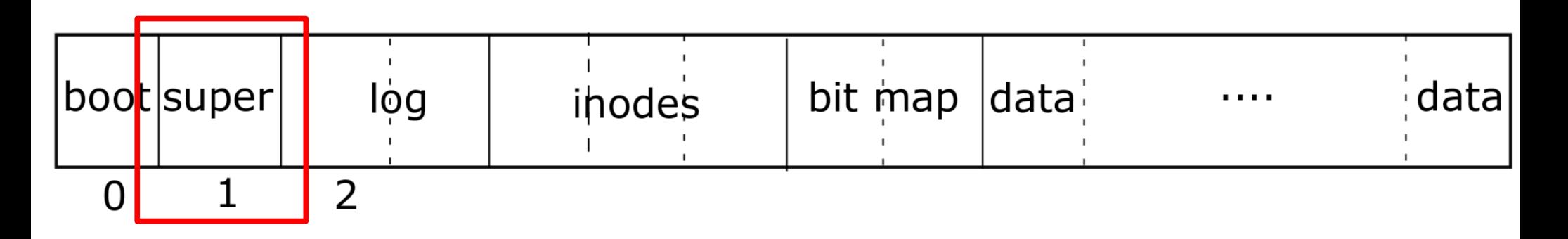

- Block #0: Boot code
- $\bullet$  Block #1: (superblock) Metadata about the file system
	- Size (number of blocks)
	- Number of data blocks
	- Number of inodes
	- Number of blocks in log

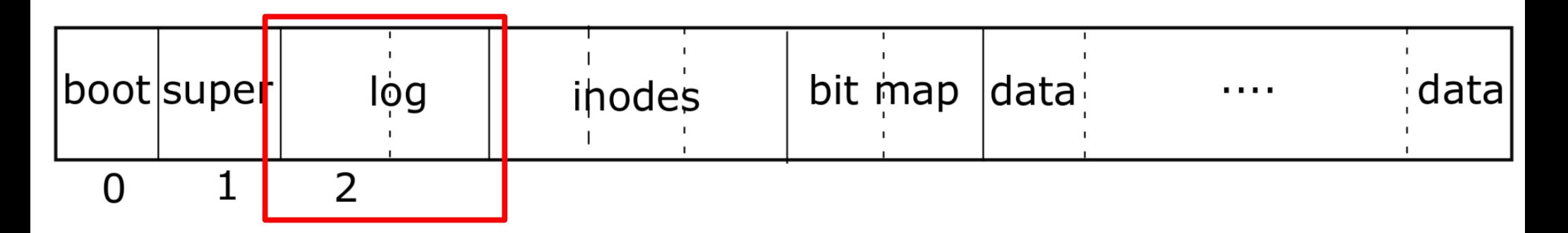

• Block #2: Log area: maintaining consistency in case of a power outage or system crash

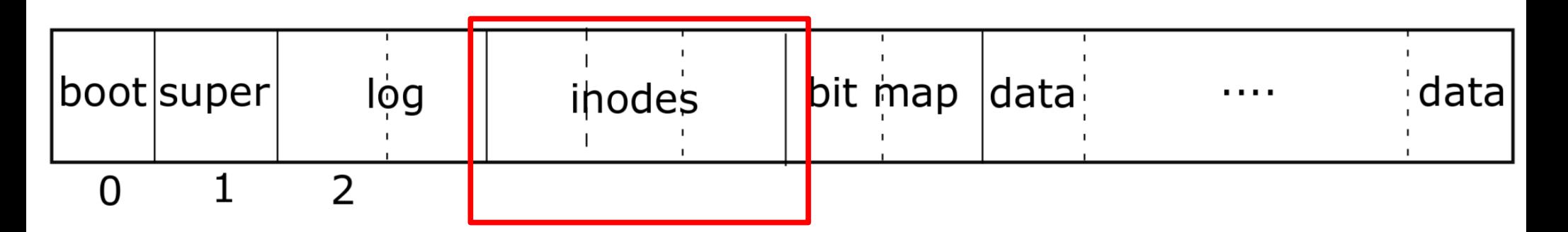

- Inode area
	- Unnamed files

#### Representing files on disk

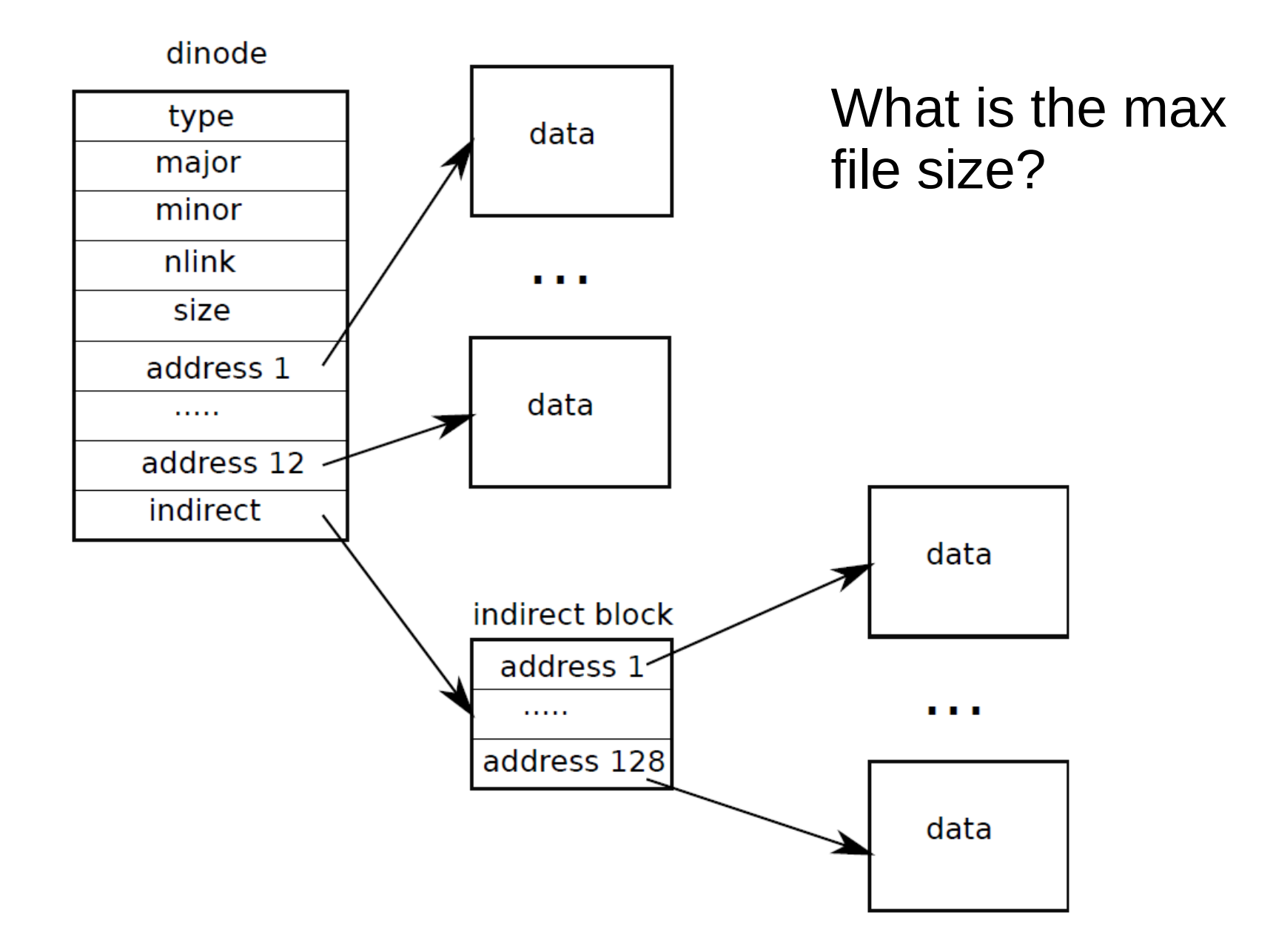

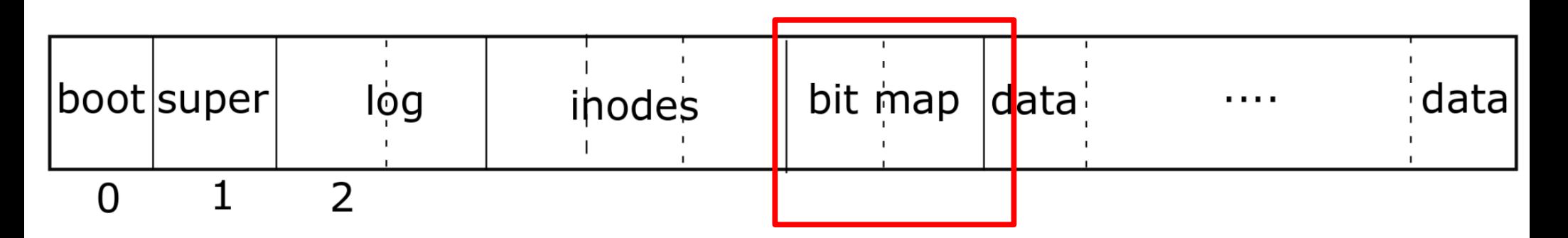

• Bit map area: track which blocks are in use

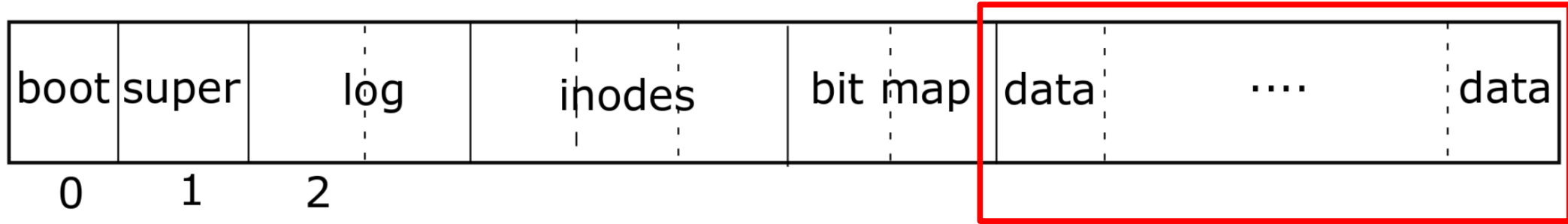

• Data area: actual file data

#### Buffer cache layer

# Buffer cache layer

- Two goals:
	- Synchronization:
		- Only one copy of a data block exist in the kernel
		- Only one writer updates this copy at a time
	- Caching
		- Frequently used copies are cached for efficient reads and writes

```
3750 struct buf {<br>3751 int flags; Buffer cache
      int flags;
3752 uint dev;
3753 uint blockno;
3754 struct buf *prev; // LRU cache list
3755 struct buf *next;
3756 struct buf *qnext; // disk queue
3757 uchar data[BSIZE];
3758 };
3759 #define B_BUSY 0x1 // buffer is locked by some process
3760 #define B_VALID 0x2 // buffer has been read from disk
3761 #define B_DIRTY 0x4 // buffer needs to be written to disk
```
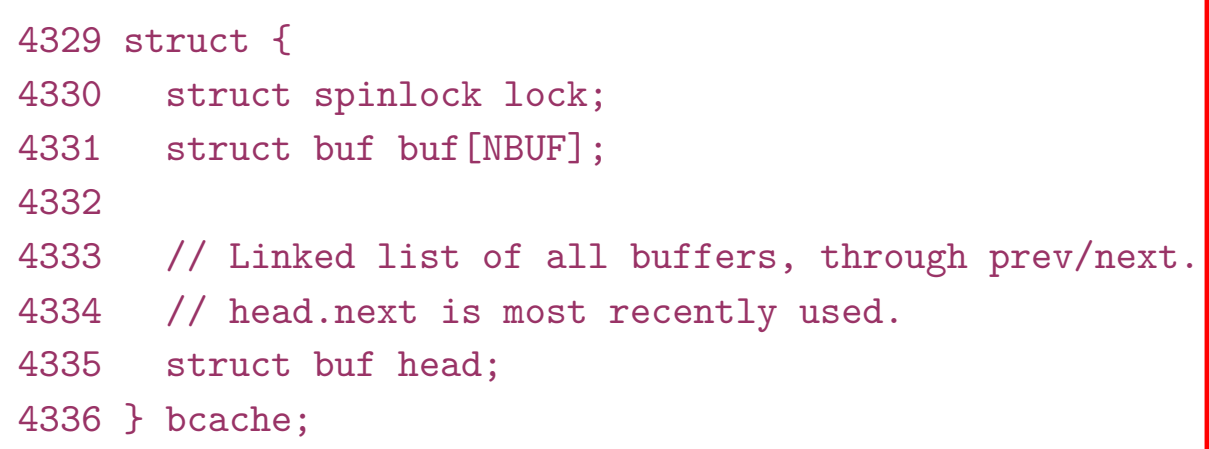

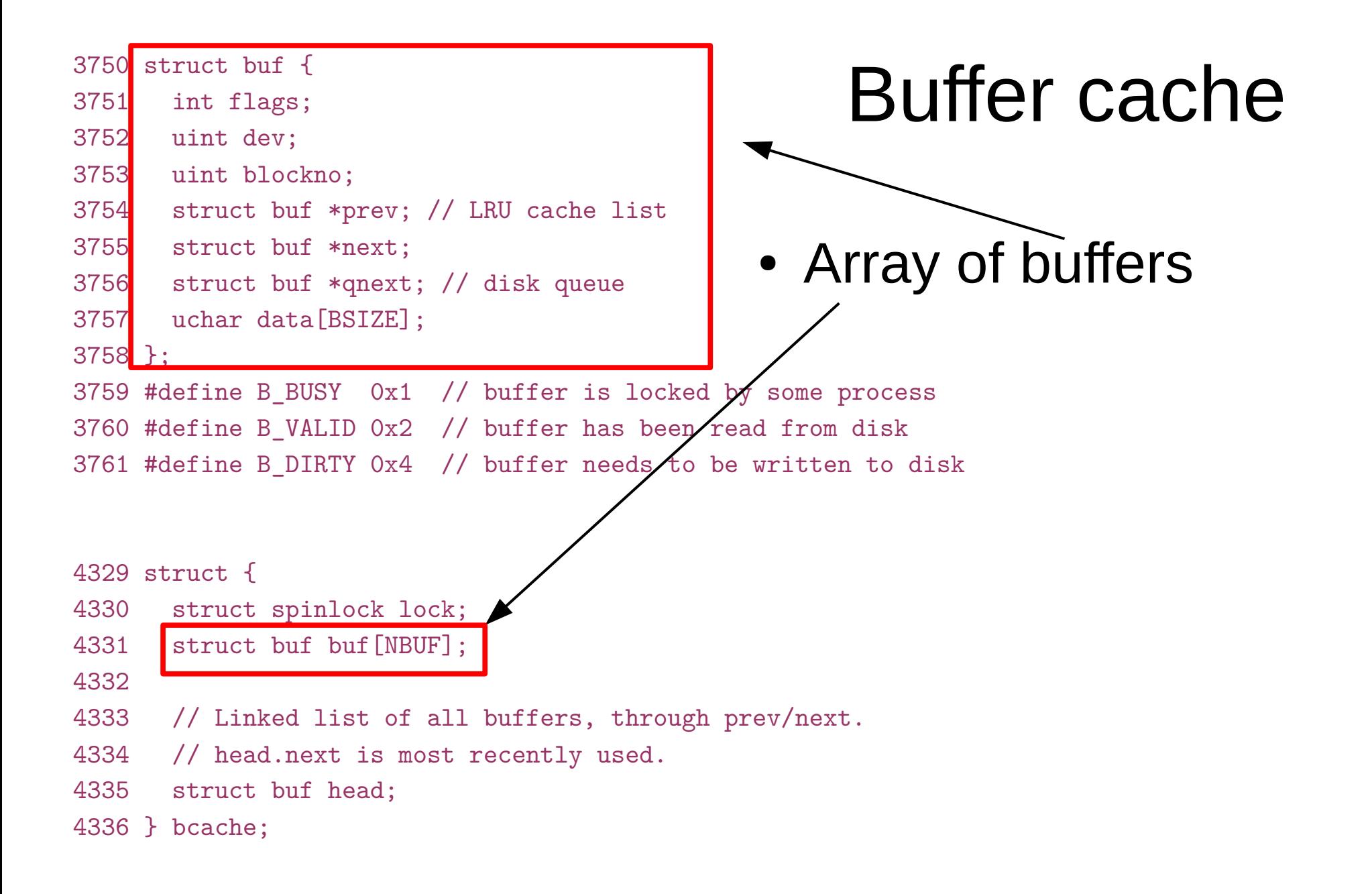

```
3750 struct buf {
3751 int flags;
3752 uint dev;
3753 uint blockno;
3754 struct buf *prev; // LRU cache list
3755 struct buf *next;
3756 struct buf *qnext; // disk queue
3757 uchar data[BSIZE];
3758 };
3759 #define B_BUSY 0x1 // buffer is locked by some process
3760 #define B_VALID 0x2 // buffer has been read from disk
3761 #define B_DIRTY 0x4 // buffer needs to be written to disk
4329 struct {
4330 struct spinlock lock;
4331 struct buf buf [NBUF];
4332 
4333 // Linked list of all buffers, through prev/next.
4334 // head.next is most recently used.
4335 struct buf head;
4336 } bcache;
                                                        Cached data
                                                         ● 512 bytes
```

```
3750 struct buf {
3751 int flags;
3752 uint dev;
3753 uint blockno;
3754 struct buf *prev; // LRU cache list
3755 struct buf *next;
3756 struct buf *qnext; // disk queue
3757 uchar data[BSIZE];
3758 };
3759 #define B_BUSY 0x1 // buffer is locked by some process
3760 #define B_VALID 0x2 // buffer has been read from disk
3761 #define B_DIRTY 0x4 // buffer needs to be written to disk
4329 struct {
4330 struct spinlock lock;
4331 struct buf buf [NBUF];
4332 
4333 // Linked list of all buffers, through prev/next.
4334 // head.next is most recently used.
4335 struct buf head;
4336 } bcache;
                                                         Flags
```

```
3750 struct buf {
3751 int flags;
3752 uint dev;
3753 uint blockno;
3754 struct buf *prev; // LRU cache list
3755 struct buf *next;
3756 struct buf *qnext; // disk queue
3757 uchar data[BSIZE];
3758 };
3759 #define B_BUSY 0x1 // buffer is locked by some process
3760 #define B_VALID 0x2 // buffer has been read from disk
3761 #define B_DIRTY 0x4 // buffer needs to be written to disk
4329 struct {
4330 struct spinlock lock;
4331 struct buf buf [NBUF];
4332 
4333 // Linked list of all buffers, through prev/next.
4334 // head.next is most recently used.
4335 struct buf head;
4336 } bcache;
                                                       Device
                                                        • We might have
                                                           multiple disks
```

```
3750 struct buf {
3751 int flags;
3752 uint dev;
3753 uint blockno;
3754 struct buf *prev; // LRU cache list
3755 struct buf *next;
3756 struct buf *qnext; // disk queue
3757 uchar data[BSIZE];
3758 };
3759 #define B_BUSY 0x1 // buffer is locked by some process
3760 #define B_VALID 0x2 // buffer has been read from disk
3761 #define B_DIRTY 0x4 // buffer needs to be written to disk
4329 struct {
4330 struct spinlock lock;
4331 struct buf buf [NBUF];
4332 
4333 // Linked list of all buffers, through prev/next.
4334 // head.next is most recently used.
4335 struct buf head;
4336 } bcache;
                                                        Block number on disk
```
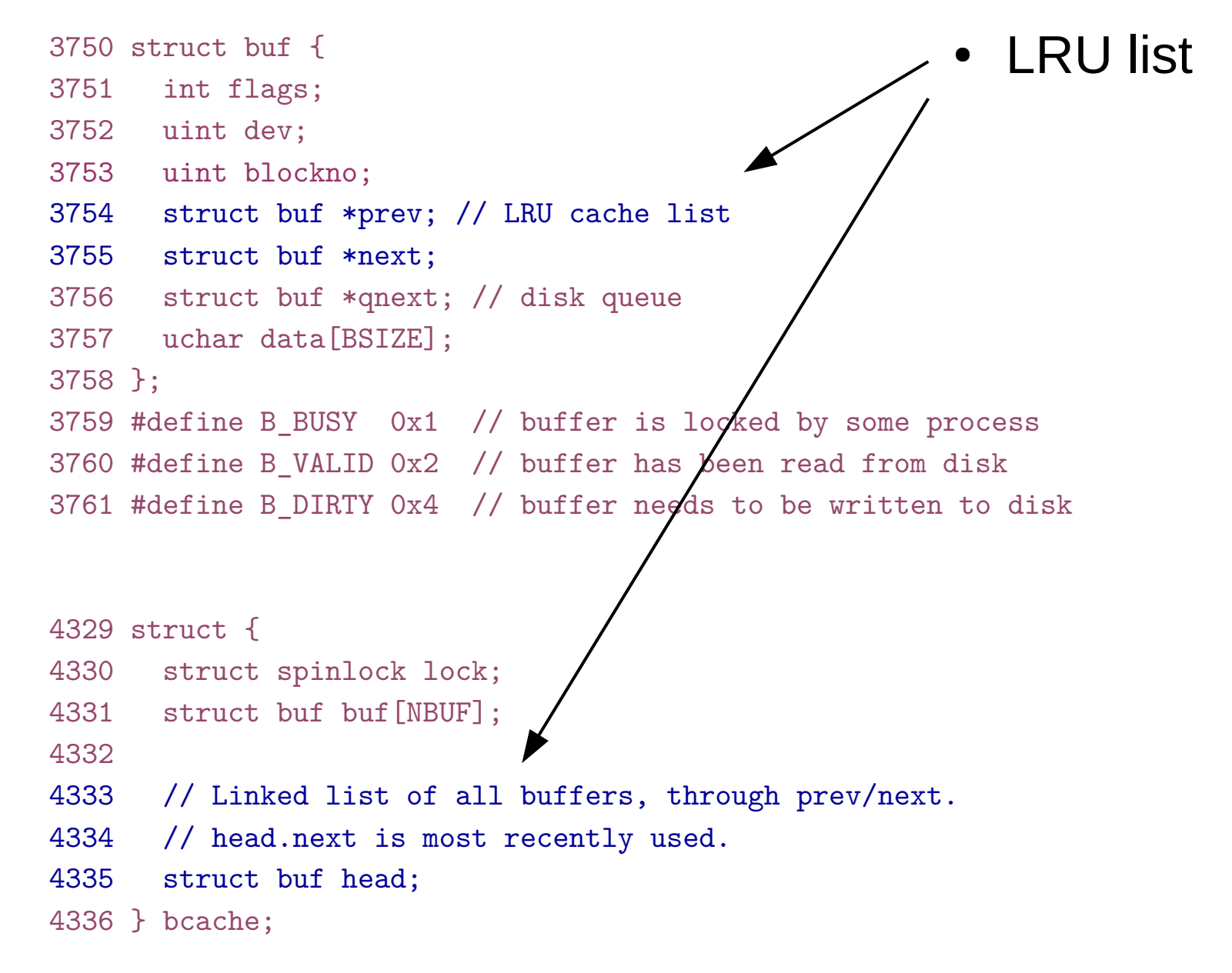

# Buffer cache layer: interface

- bread() and bwrite() obtain a copy for reading or writing
	- Owned until brelse()
	- Locking with a flag (B BUSY)
- Other threads will be blocked and wait until brelse()

```
4401 struct buf*
4402 bread(uint dev, uint sector)
4403 {
4404 struct buf *b;
4405 
4406 b = bget(dev, sector);
4407 if(!(b−>flags & B_VALID)) {
4408 iderw(b);
4409 }
4410 return b;
4411 }
4415 bwrite(struct buf *b)
4416 {
4417 if((b−>flags & B_BUSY) == 0)
4418 panic("bwrite");
4419 b−>flags |= B_DIRTY;
4420 iderw(b);
4421 }
```
#### Block read and write operations

```
Getting a block 
                                        from a buffer 
                                       cache (part 1)
4365 static struct buf*
4366 bget(uint dev, uint blockno)
4367 {
4368 struct buf *b;
4369 
4370 acquire(&bcache.lock);
4371 
4372 loop:
4373 // Is the block already cached?
4374 for(b = bcache.head.next; b != &bcache.head; b = b->next){
4375 if(b−>dev == dev && b−>blockno == blockno){
4376 if(!(b−>flags & B_BUSY)){
4377 b−>flags |= B_BUSY;
4378 release(&bcache.lock);
4379 return b;
4380 }
4381 sleep(b, &bcache.lock);
4382 goto loop;
4383 }
4384
```
#### 4385

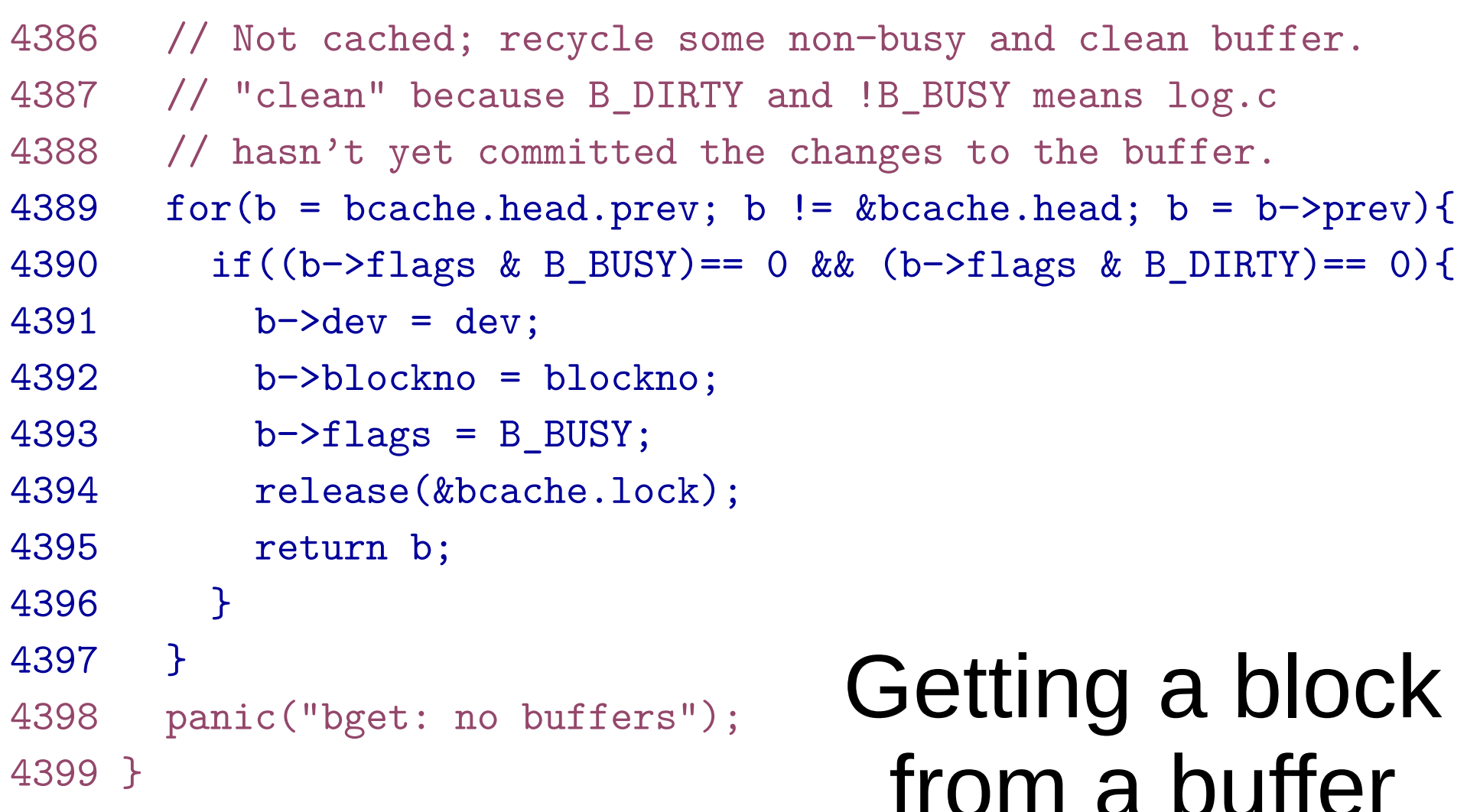

from a buffer cache (part 2)

```
4401 struct buf*
4402 bread(uint dev, uint sector)
4403 {
4404 struct buf *b;
4405 
4406 b = bget(dev, sector);
4407 if(!(b−>flags & B_VALID)) {
4408 iderw(b);
4409 }
4410 return b;
4411 }
4415 bwrite(struct buf *b)
4416 {
4417 if((b−>flags & B_BUSY) == 0)
4418 panic("bwrite");
4419 b−>flags |= B_DIRTY;
4420 iderw(b);
4421 }
```
#### Block read and write operations

```
4423 // Release a B_BUSY buffer.
4424 // Move to the head of the MRU list.
4425 void
4426 brelse(struct buf *b)
4427 {
4428 if((b->flags \& B_BUSY) == 0)4429 panic("brelse");
4430
4431 acquire(&bcache.lock);
4432
4433 b−>next−>prev = b−>prev;
4434 b−>prev−>next = b−>next;
4435 b−>next = bcache.head.next;
4436 b−>prev = &bcache.head;
4437 bcache.head.next−>prev = b;
4438 bcache.head.next = b;
4439
4440 b−>flags &= ~B_BUSY;
4441 wakeup(b);
4442
4443 release(&bcache.lock);
4444 }
```
#### Release buffer

- Maintain least recently used list
	- Move to the head

#### Common pattern

bread() bwrite() brelse()

- Read
- Write
- Release

```
4570 // Copy committed blocks from log to their home location
4571 static void
4572 install trans(void)
4573 {
4574 int tail;
4575 
4576 for (tail = 0; tail < log.h.n; tail++) {
4577 struct buf *lbuf = bread(log.dev, log.start+tail+1); // read log 
block
4578 struct buf *dbuf = bread(log.dev, log.lh.block[tail]); // read dst
4579 memmove(dbuf−>data, lbuf−>data, BSIZE); // copy block to dst
4580 bwrite(dbuf); // write dst to disk
4581 brelse(lbuf);
4582 brelse(dbuf);
4583 }
4584 }
```
#### Example
Logging layer

## Logging layer

- Consistency
	- File system operations involve multiple writes to disk
	- During the crash, subset of writes might leave the file system in an inconsistent state
	- E.g. if crash happens during file delete operation it can leave the file system with:
		- $Ex \#1$ : Directory entry pointing to a free inode
		- Ex #2: Allocated but unlinked inode

# Logging

- Writes don't directly go to disk
	- Instead they are logged in a journal
	- Once all writes are logged, the system writes a special commit record
		- Indicating that log contains a complete operation
- At this point file system copies writes to the ondisk data structures
	- After copy completes, log record is erased

#### Recovery

- After reboot, copy the log
	- For operations marked as complete
		- Copy blocks to disk
	- For operations partially complete
		- Discard all writes
		- Information might be lost (output consistency, e.g. can launch the rocket twice)

```
begin_op();
```

```
...
bp = bread(...);bp \rightarrow data[...] = ...;log_write(bp);
...
```
#### end\_op();

```
Log (in memory)
4532 struct logheader {
4533 int n;
4534 int block[LOGSIZE];
4535 };
4536
4537 struct log {
4538 struct spinlock lock;
4539 int start;
4540 int size;
4541 int outstanding; // how many FS sys calls are 
                          executing.
4542 int committing; // in commit(), please wait.
4543 int dev;
4544 struct logheader lh;
4545 };
```

```
begin_op();
```

```
...
bp = bread(...);bp \rightarrow data[...] = ...;log_write(bp);
...
```

```
end_op();
```

```
begin_op()
4626 // called at the start of each FS system call.
4627 void
4628 begin_op(void)
4629 {
4630 acquire(&log.lock);
4631 while(1){
4632 if(log.committing){
4633 sleep(&log, &log.lock);
4634 } else if(log.lh.n + (log.outstanding+1)*MAXOPBLOCKS > LOGSIZE){
4635 // this op might exhaust log space; wait for commit.
4636 sleep(&log, &log.lock);
4637 } else {
4638 log.outstanding += 1;
4639 release(&log.lock);
4640 break;
4641 }
4642 }
4643 }
                                  \bullet Case #1
                                     • Log is being
                                       committed
                                     • Sleep
```

```
4626 // called at the start of each FS system call.
4627 void
4628 begin_op(void)
4629 {
4630 acquire(&log.lock);
4631 while(1){
4632 if(log.committing){
4633 sleep(&log, &log.lock);
4634 } else if(log.lh.n + (log.outstanding+1)*MAXOPBLOCKS > LOGSIZE){
4635 // this op might exhaust log space; wait for commit.
4636 sleep(&log, &log.lock);
4637 } else {
4638 log.outstanding += 1;
4639 release(&log.lock);
4640 break;
4641 }
4642 }
4643 }
                                       begin_op()
                                 \cdot Case #2
                                     • Log doesn't have
                                       enough space for the 
                                       new transaction
```

```
4626 // called at the start of each FS system call.
4627 void
4628 begin_op(void)
4629 {
4630 acquire(&log.lock);
4631 while(1){
4632 if(log.committing){
4633 sleep(&log, &log.lock);
4634 } else if(log.lh.n + (log.outstanding+1)*MAXOPBLOCKS > LOGSIZE){
4635 // this op might exhaust log space; wait for commit.
4636 sleep(&log, &log.lock);
4637 } else {
4638 log.outstanding += 1;
4639 release(&log.lock);
4640 break;
4641 }
4642 }
4643 }
                                  \cdot Case #3
                                     • All ok, reserve space
                                       in the log for the new 
                                       transaction
                                        begin_op()
```

```
begin_op();
```

```
...
bp = bread(...);bp \rightarrow data[...] = ...;
log_write(bp);
```
- ...
- $end_op();$  log\_write() replaces bwrite(); brelse()

```
4722 \log_{\text{write}}(\text{struct but } *b) \log_{\text{write}}(\text{struct } b^2) \log_{\text{write}}(\text{error } b^2)4723 {
4724 int i;
4725
4726 if (log.lh.n >= LOGSIZE || log.lh.n >= log.size − 1)
4727 panic("too big a transaction");
4728 if (log.outstanding < 1)
4729 panic("log_write outside of trans");
4730
4731 acquire(&log.lock);
4732 for (i = 0; i < log.h.n; i++) {
4733 if (log.lh.block[i] == b−>blockno) // log absorbtion
4734 break;
4735 }
4736 log.lh.block[i] = b−>blockno;
4737 if (i == log.lh.n)
4738 log.lh.n++;
4739 b−>flags |= B_DIRTY; // prevent eviction
4740 release(&log.lock);
4741 }
                                                • Check if already
                                                  in log
```

```
4722 \log_{\text{write}}(\text{struct but } *b) \log_{\text{write}}(\text{struct } b^2) \log_{\text{write}}(\text{error } b^2)4723 {
4724 int i;
4725
4726 if (log.lh.n >= LOGSIZE || log.lh.n >= log.size − 1)
4727 panic("too big a transaction");
4728 if (log.outstanding < 1)
4729 panic("log_write outside of trans");
4730
4731 acquire(&log.lock);
4732 for (i = 0; i < log.lh.n; i++) {
4733 if (log.lh.block[i] == b−>blockno) // log absorbtion
4734 break;
4735 }
4736 log.lh.block[i] = b−>blockno;
4737 if (i == log.lh.n)
4738 log.lh.n++;
4739 b−>flags |= B_DIRTY; // prevent eviction
4740 release(&log.lock);
4741 }
                                                • Add to the log
                                               • Prevent eviction
```

```
begin_op();
```

```
...
bp = bread(...);bp \rightarrow data[...] = ...;log_write(bp);
...
```

```
end_op();
```

```
end_op()
4653 end_op(void)
4654 {
4655 int do commit = 0;
4656
4657 acquire(&log.lock);
4658 log.outstanding −= 1;
4661 if(log.outstanding == 0){
4662 do commit = 1;
4663 log.committing = 1;
4664 } else {
4665 // begin op() may be waiting for log space.
4666 wakeup(&log);
4667 }
4668 release(&log.lock);
4669
4670 if(do_commit){
4671 // call commit w/o holding locks, since not allowed
4672 // to sleep with locks.
4673 commit();
4674 acquire(&log.lock);
4675 log.committing = 0;
4676 wakeup(&log);
4677 release(&log.lock);
4678 }
4679 }
```

```
4653 end_op(void)
4654 {
4655 int do commit = 0;
4656
4657 acquire(&log.lock);
4658 log.outstanding −= 1;
4661 if(log.outstanding == 0){
4662 do_commit = 1;
4663 log.committing = 1;
4664 } else {
4665 // begin op() may be waiting for log space.
4666 wakeup(&log);
4667 }
4668 release(&log.lock);
4669
4670 if(do_commit){
4671 // call commit w/o holding locks, since not allowed
4672 // to sleep with locks.
4673 commit();
4674 acquire(&log.lock);
4675 log.committing = 0;
4676 wakeup(&log);
4677 release(&log.lock);
4678 }
4679 }
```
## end\_op()

commit() 4701 commit() 4702 { 4703 if (log.lh.n > 0) { 4704 write\_log(); // Write modified blocks from cache to log 4705 write head(); // Write header to disk −− the real commit 4706 install\_trans(); // Now install writes to home locations 4707 log.lh.n = 0; 4708 write\_head(); // Erase the transaction from the log 4709 }

```
write log()
4681 // Copy modified blocks from cache to log.
4682 static void
4683 write_log(void)
4684 {
4685 int tail;
4686
4687 for (tail = 0; tail < log.h.n; tail++) {
4688 struct buf *to = bread(log.dev, 
                          log.start+tail+1); // log block
4689 struct buf *from = bread(log.dev, 
                          log.lh.block[tail]); // cache block
4690 memmove(to−>data, from−>data, BSIZE);
4691 bwrite(to); // write the log
4692 brelse(from);
4693 brelse(to);
4694 }
4695 }
                       • Loop through the entire log
```

```
write log()
4681 // Copy modified blocks from cache to log.
4682 static void
4683 write_log(void)
4684 {
4685 int tail;
4686
4687 for (tail = 0; tail < log.lh.n; tail++) {
4688 struct buf *to = bread(log.dev, 
                          log.start+tail+1); // log block
4689 struct buf *from = bread(log.dev, 
                          log.lh.block[tail]); // cache block
4690 memmove(to−>data, from−>data, BSIZE);
4691 bwrite(to); // write the log
4692 brelse(from);
4693 brelse(to);
4694 }
4695 }
                       • Read the log block
                          • Log goes to
                            log.start+tail+1
```

```
write log()
4681 // Copy modified blocks from cache to log.
4682 static void
4683 write_log(void)
4684 {
4685 int tail;
4686
4687 for (tail = 0; tail < log.lh.n; tail++) {
4688 struct buf *to = bread(log.dev, 
                           log.start+tail+1); // log block
4689 struct buf *from = bread(log.dev, 
                           log.lh.block[tail]); // cache block
4690 memmove(to−>data, from−>data, BSIZE);
4691 bwrite(to); // write the log
4692 brelse(from);
4693 brelse(to);
4694 }
4695 }
                        • Read the actual block
                          • It's in the buffer cache
                          • Block number is in
                            log.lh.block[tail]
```

```
write log()
4681 // Copy modified blocks from cache to log.
4682 static void
4683 write_log(void)
4684 {
4685 int tail;
4686
4687 for (tail = 0; tail < log.h.n; tail++) {
4688 struct buf *to = bread(log.dev, 
                          log.start+tail+1); // log block
4689 struct buf *from = bread(log.dev, 
                          log.lh.block[tail]); // cache block
4690 memmove(to−>data, from−>data, BSIZE);
4691 bwrite(to); // write the log
4692 brelse(from);
4693 brelse(to);
4694 }
4695 }
                       • Copy block data into the log
```

```
write log()
4681 // Copy modified blocks from cache to log.
4682 static void
4683 write_log(void)
4684 {
4685 int tail;
4686
4687 for (tail = 0; tail < log.h.n; tail++) {
4688 struct buf *to = bread(log.dev, 
                          log.start+tail+1); // log block
4689 struct buf *from = bread(log.dev, 
                          log.lh.block[tail]); // cache block
4690 memmove(to−>data, from−>data, BSIZE);
4691 bwrite(to); // write the log
4692 brelse(from);
4693 brelse(to);
4694 }
4695 }
                       • Write the log block (to)
                       • Release both blocks
```
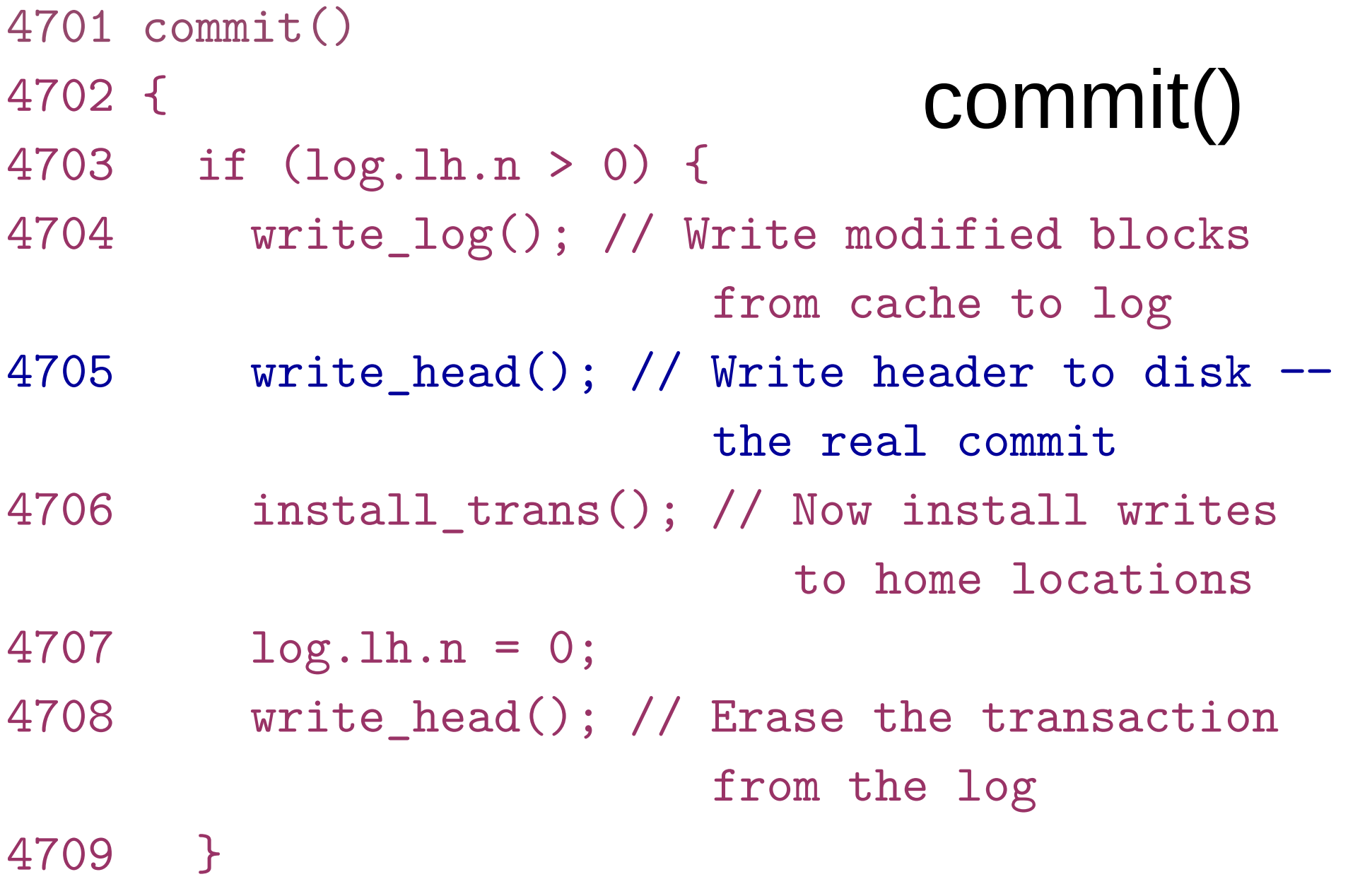

```
write head()
4600 // Write in−memory log header to disk.
4601 // This is the true point at which the
4602 // current transaction commits.
4603 static void
4604 write head(void)
4605 {
4606 struct buf *buf = bread(log.dev, log.start);
4607 struct logheader *hb = (struct logheader *) 
                                         (buf−>data);
4608 int i;
4609 hb−>n = log.lh.n;
4610 for (i = 0; i < log.lh.n; i++) {
4611 hb−>block[i] = log.lh.block[i];
4612 }
4613 bwrite(buf);
4614 brelse(buf);
4615 }
                       • Read the log header block
                         ● It's in log.start
```

```
4600 // Write in−memory log header to disk.
4601 // This is the true point at which the
4602 // current transaction commits.
4603 static void
4604 write_head(void)
4605 {
4606 struct buf *buf = bread(log.dev, log.start);
4607 struct logheader *hb = (struct logheader *) 
                                         (buf−>data);
4608 int i;
4609 hb−>n = log.lh.n;
4610 for (i = 0; i < log.lh.n; i++) {
4611 hb−>block[i] = log.lh.block[i];
4612 }
4613 bwrite(buf);
4614 brelse(buf);
4615 }
                       ● Interpret buf−>data as log 
                         header
                          • See how type casts work in C
                                    write head()
```

```
4600 // Write in−memory log header to disk.
4601 // This is the true point at which the
4602 // current transaction commits.
4603 static void
4604 write head(void)
4605 {
4606 struct buf *buf = bread(log.dev, log.start);
4607 struct logheader *hb = (struct logheader *) 
                                         (buf−>data);
4608 int i;
4609 hb−>n = log.lh.n;
4610 for (i = 0; i < log.lh.n; i++) {
4611 hb−>block[i] = log.lh.block[i];
4612 }
4613 bwrite(buf);
4614 brelse(buf);
4615 }
                       • Write log size (log.lh.n)
                         into block of the logheader
                                    write head()
```

```
4600 // Write in−memory log header to disk.
4601 // This is the true point at which the
4602 // current transaction commits.
4603 static void
4604 write head(void)
4605 {
4606 struct buf *buf = bread(log.dev, log.start);
4607 struct logheader *hb = (struct logheader *) 
                                         (buf−>data);
4608 int i;
4609 hb−>n = log.lh.n;
4610 for (i = 0; i < log.lh.n; i++) {
4611 hb−>block[i] = log.lh.block[i];
4612 }
4613 bwrite(buf);
4614 brelse(buf);
4615 }
                       • Write the entire log
                         (numbers of blocks in the 
                         log) into log header
                                    write head()
```

```
4600 // Write in−memory log header to disk.
4601 // This is the true point at which the
4602 // current transaction commits.
4603 static void
4604 write head(void)
4605 {
4606 struct buf *buf = bread(log.dev, log.start);
4607 struct logheader *hb = (struct logheader *) 
                                         (buf−>data);
4608 int i;
4609 hb−>n = log.lh.n;
4610 for (i = 0; i < log.lh.n; i++) {
4611 hb−>block[i] = log.lh.block[i];
4612 }
4613 bwrite(buf);
4614 brelse(buf);
4615 }
                       • Write block to disk
                  ● Release
                                   write head()
```
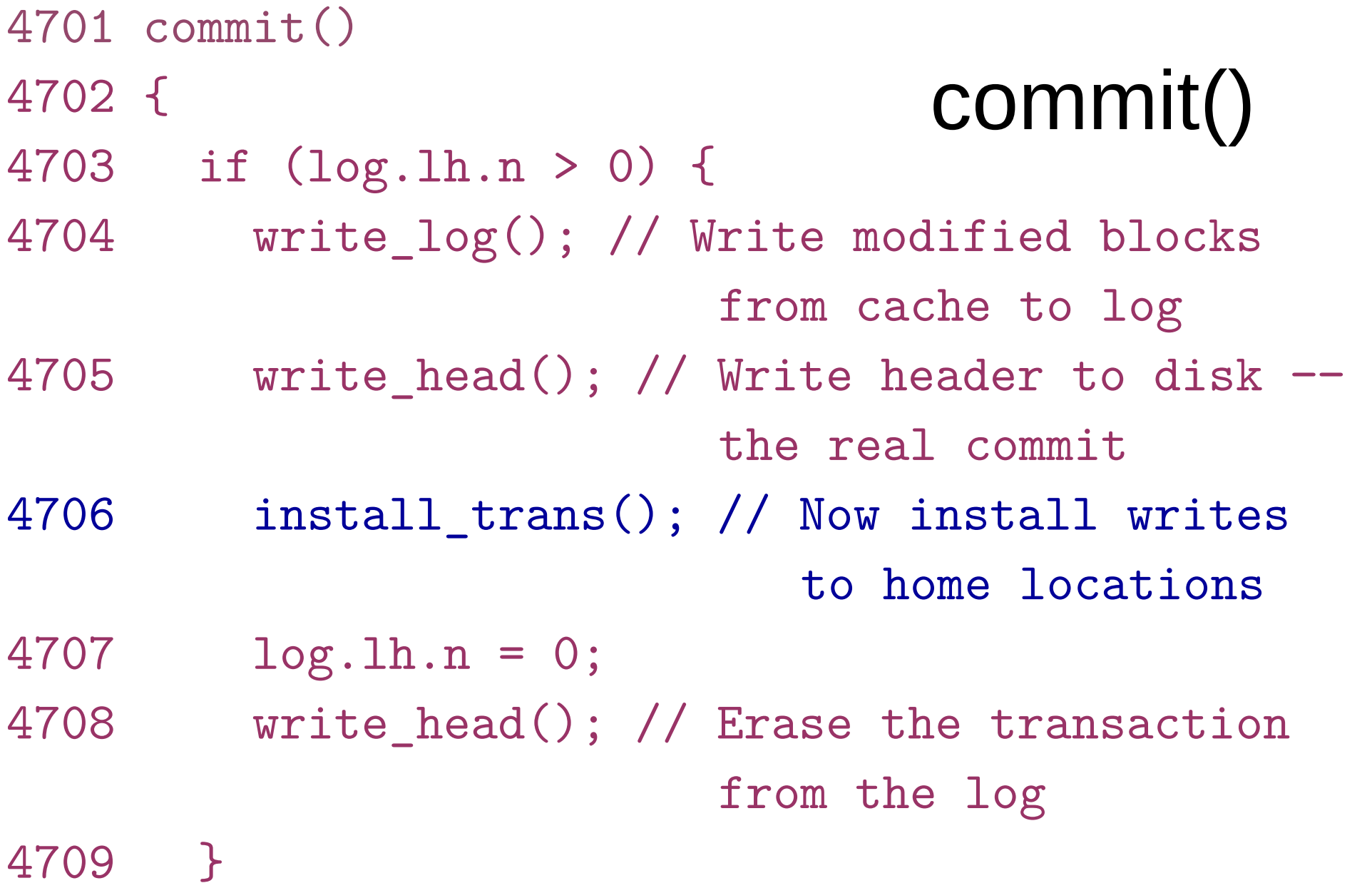

install\_trans() 4570 // Copy committed blocks from log to their home location 4571 static void 4572 install trans(void) 4573 { 4574 int tail; 4575 4576 for  $(tail = 0; tail < log.h.n; tail++)$  { 4577 struct buf \*lbuf = bread(log.dev, log.start+tail+1); // read log block 4578 struct buf \*dbuf = bread(log.dev, log.lh.block[tail]); // read dst 4579 memmove(dbuf−>data, lbuf−>data, BSIZE); // copy block // to dst 4580 bwrite(dbuf); // write dst to disk 4581 brelse(lbuf); 4582 brelse(dbuf); 4583 } 4584 } • Read the block from the log area (log.start+tail+1)

4570 // Copy committed blocks from log to their home location 4571 static void 4572 install trans(void) 4573 { 4574 int tail; 4575 4576 for  $(tail = 0; tail < log.h.n; tail++)$  { 4577 struct buf \*lbuf = bread(log.dev, log.start+tail+1); // read log block 4578 struct buf \*dbuf = bread(log.dev, log.lh.block[tail]); // read dst 4579 memmove(dbuf−>data, lbuf−>data, BSIZE); // copy block // to dst 4580 bwrite(dbuf); // write dst to disk 4581 brelse(lbuf); 4582 brelse(dbuf); 4583 } 4584 } • Read the block where data should go on disk • It's a block number in log.lh.block[tail] install\_trans() 4570 // Copy committed blocks from log to their home location 4571 static void 4572 install trans(void) 4573 { 4574 int tail; 4575 4576 for  $(tail = 0; tail < log.h.n; tail++)$  { 4577 struct buf \*lbuf = bread(log.dev, log.start+tail+1); // read log block 4578 struct buf \*dbuf = bread(log.dev, log.lh.block[tail]); // read dst 4579 memmove(dbuf−>data, lbuf−>data, BSIZE); // copy block // to dst 4580 bwrite(dbuf); // write dst to disk 4581 brelse(lbuf); 4582 brelse(dbuf); 4583 } 4584 } • Copy data install\_trans() 4570 // Copy committed blocks from log to their home location 4571 static void 4572 install trans(void) 4573 { 4574 int tail; 4575 4576 for  $(tail = 0; tail < log.h.n; tail++)$  { 4577 struct buf \*lbuf = bread(log.dev, log.start+tail+1); // read log block 4578 struct buf \*dbuf = bread(log.dev, log.lh.block[tail]); // read dst 4579 memmove(dbuf−>data, lbuf−>data, BSIZE); // copy block // to dst 4580 bwrite(dbuf); // write dst to disk 4581 brelse(lbuf); 4582 brelse(dbuf); 4583 } 4584 } • Write the block to disk • Release both blocks install\_trans()

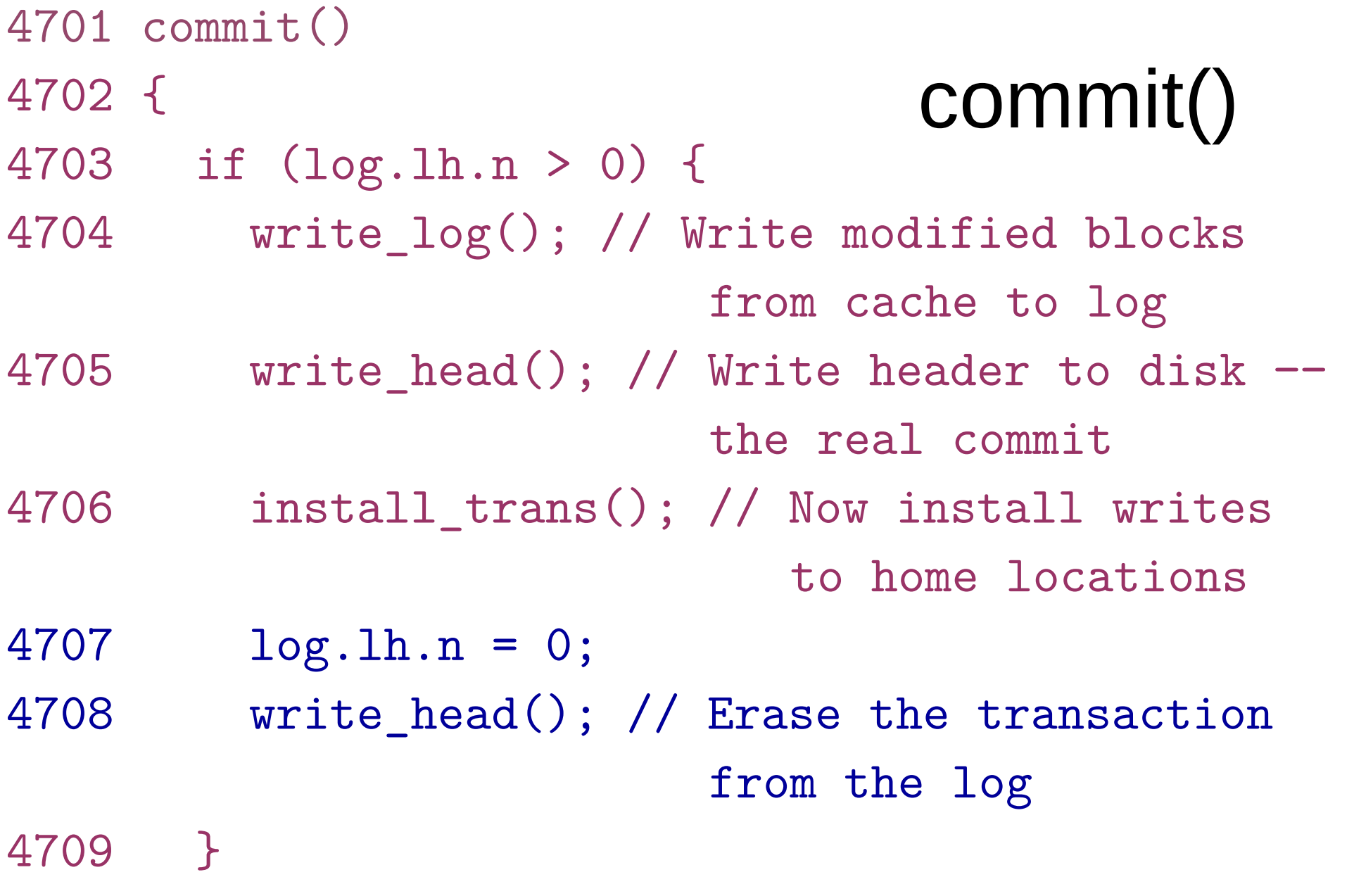

#### Inode layer

## Inode

- Describes a single unnamed file
- The inode on disk holds metadata
	- File type, size,  $\#$  of links referring to it, list of blocks with data
	- In memory
		- A copy of an on-disk inode + some additional kernel information
			- Reference counter (ip->ref)
			- Synchronization flags (ip->flags)
# Representing files on disk

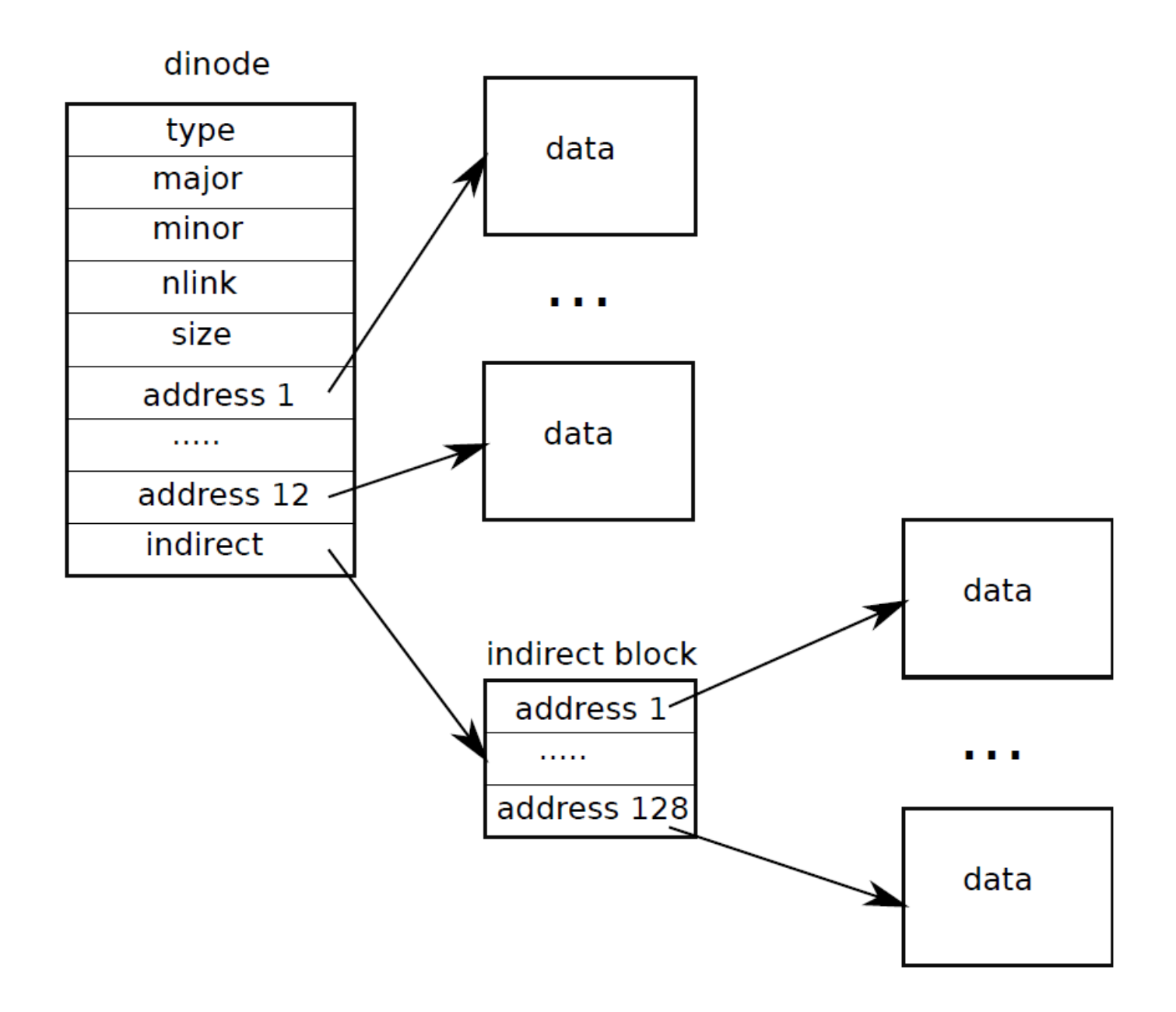

#### File system layout on disk log boot super bit map data idata ihodes

- Inodes are stored as an array on disk
	- sb.startinode

 $\overline{2}$ 

 $\mathbf{1}$ 

 $\Omega$ 

- Each inode has a number (indicating its position on disk)
- The kernel keeps a cache of inodes in memory
	- Synchronization

# Inode on disk

3927 // On−disk inode structure 3928 struct dinode { 3929 short type; // File type 3930 short major; // Major device number (T\_DEV only) 3931 short minor; // Minor device number (T\_DEV only) 3932 short nlink; // Number of links to inode in file system 3933 uint size; // Size of file (bytes) 3934 uint addrs[NDIRECT+1]; // Data block addresses 3935 };

## Representing files on disk

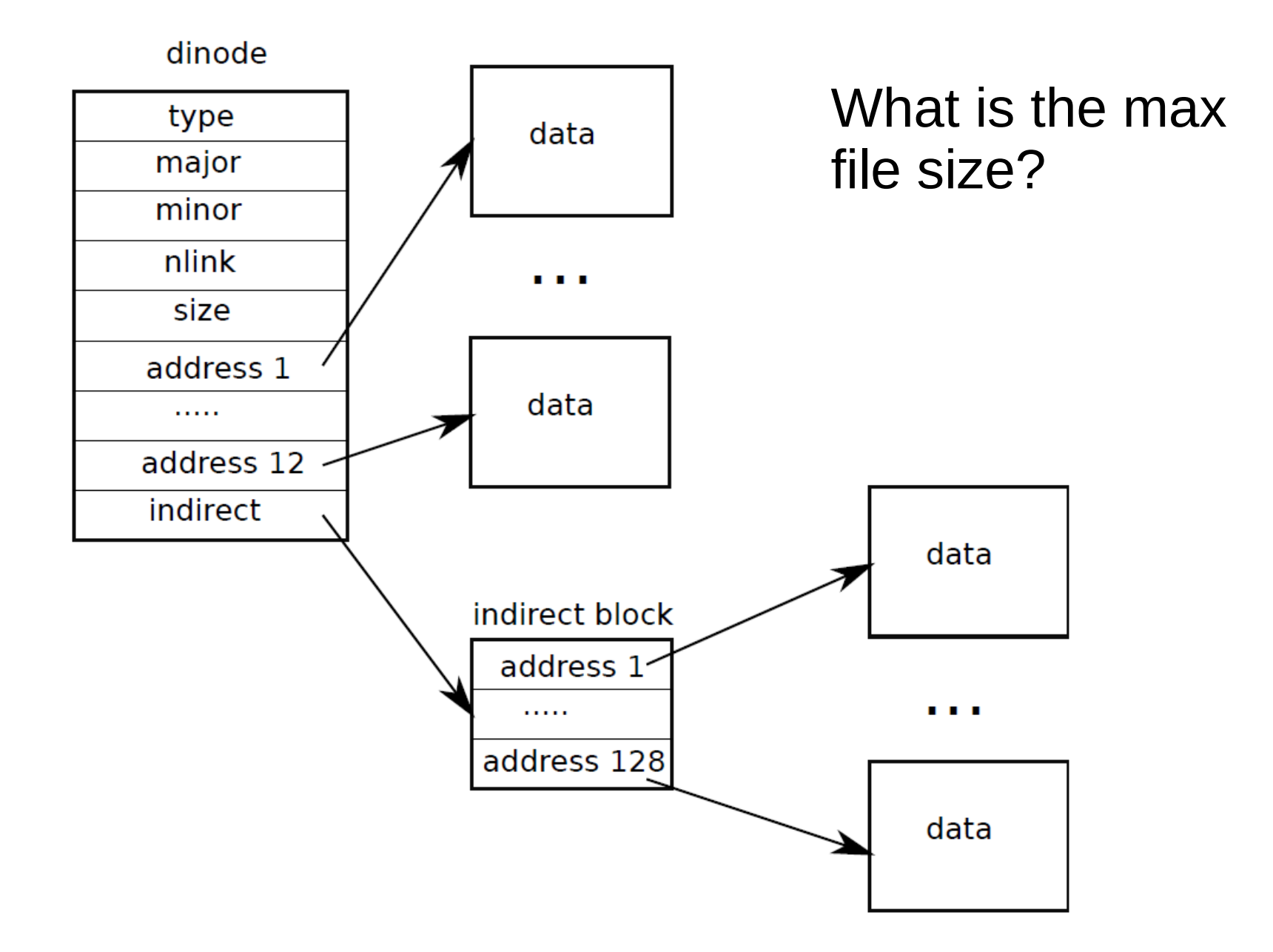

# Representing files on disk

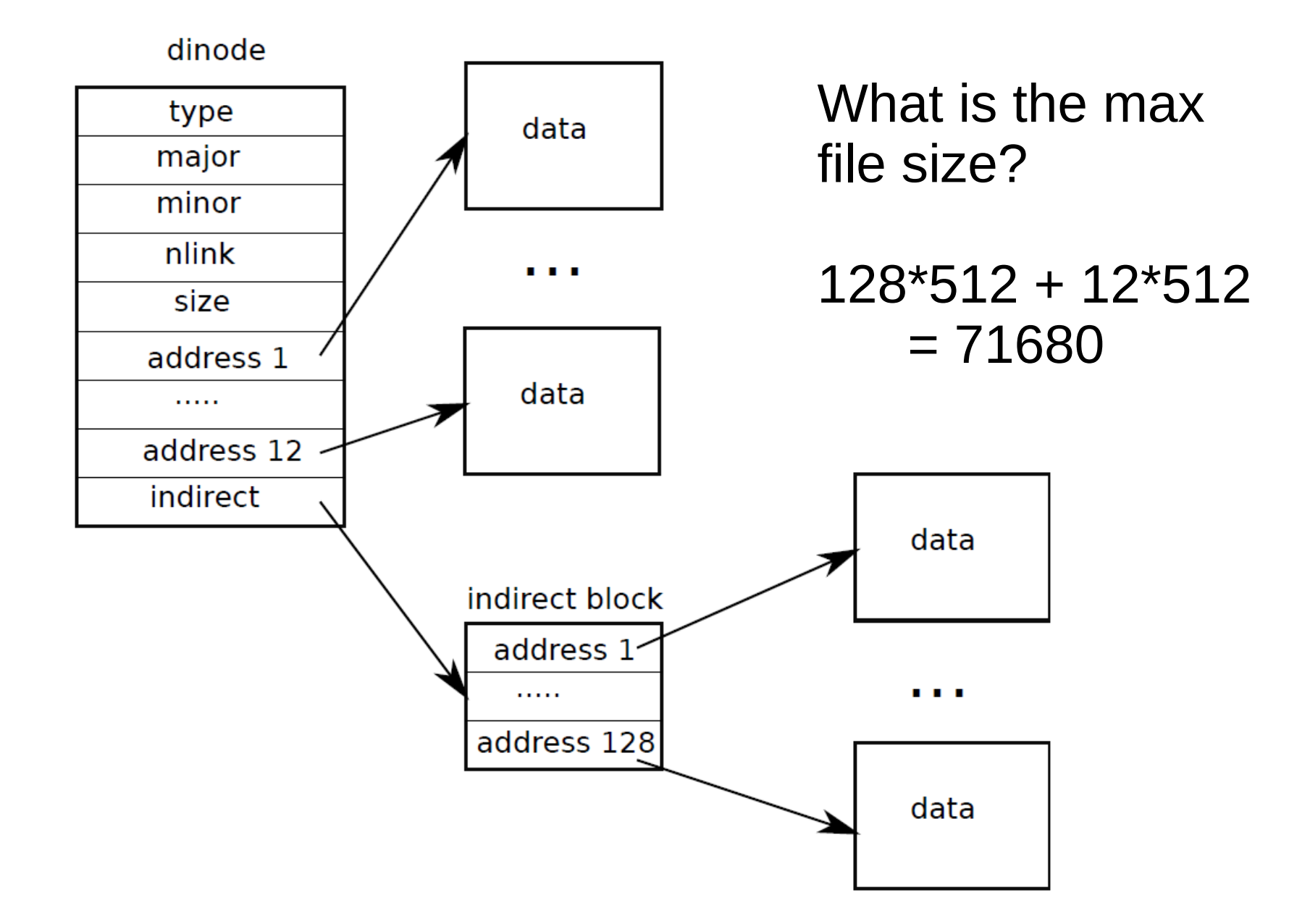

# Inode in memory

4011 // in−memory copy of an inode

- 4012 struct inode {
- 4013 uint dev; // Device number
- 4014 uint inum; // Inode number
- 4015 int ref; // Reference count
- 4016 int flags; // I\_BUSY, I\_VALID
- 4017
- 4018 short type; // copy of disk inode
- 4019 short major;
- 4020 short minor;
- 4021 short nlink;
- 4022 uint size;
- 4023 uint addrs[NDIRECT+1];

4024 };

#### In-memory cache of inodes

4912 struct {

- 4913 struct spinlock lock;
- 4914 struct inode inode[NINODE];
- 4915 } icache;

# Lifecycle of inode

- Allocation (on disk)
	- $\bullet$  ialloc()
	- iput() -- deallocates
- Referencing in cache
	- ip->ref tracks the number of active pointers to an inode in memory
	- iget()/iput()

#### Accessing inodes

- 4894 // Thus a typical sequence is:
- 4895 //  $ip = iget(dev, inum)$
- 4896 // ilock(ip)
- 4897 // ... examine and modify ip−>xxx ...
- 4898 // iunlock(ip)
- 4899 // iput(ip)

```
iget()
5004 iget(uint dev, uint inum) {
...
5008 acquire(&icache.lock);
5010 // Is the inode already cached?
5011 empty = 0;
5012 for(ip = \&icache.inode[0]; ip < \&icache.inode[NINODE]; ip++){
5013 if(ip−>ref > 0 && ip−>dev == dev && ip−>inum == inum){
5014 ip−>ref++;
5015 release(&icache.lock);
5016 return ip;
5017 }
5018 if(empty == 0 && ip−>ref == 0) // Remember empty slot.
5019 empty = ip;
5020 }
...
5029 ip−>ref = 1;
...
5031 release(&icache.lock);
5033 return ip;
5034 }
```
# Reading and writing inodes

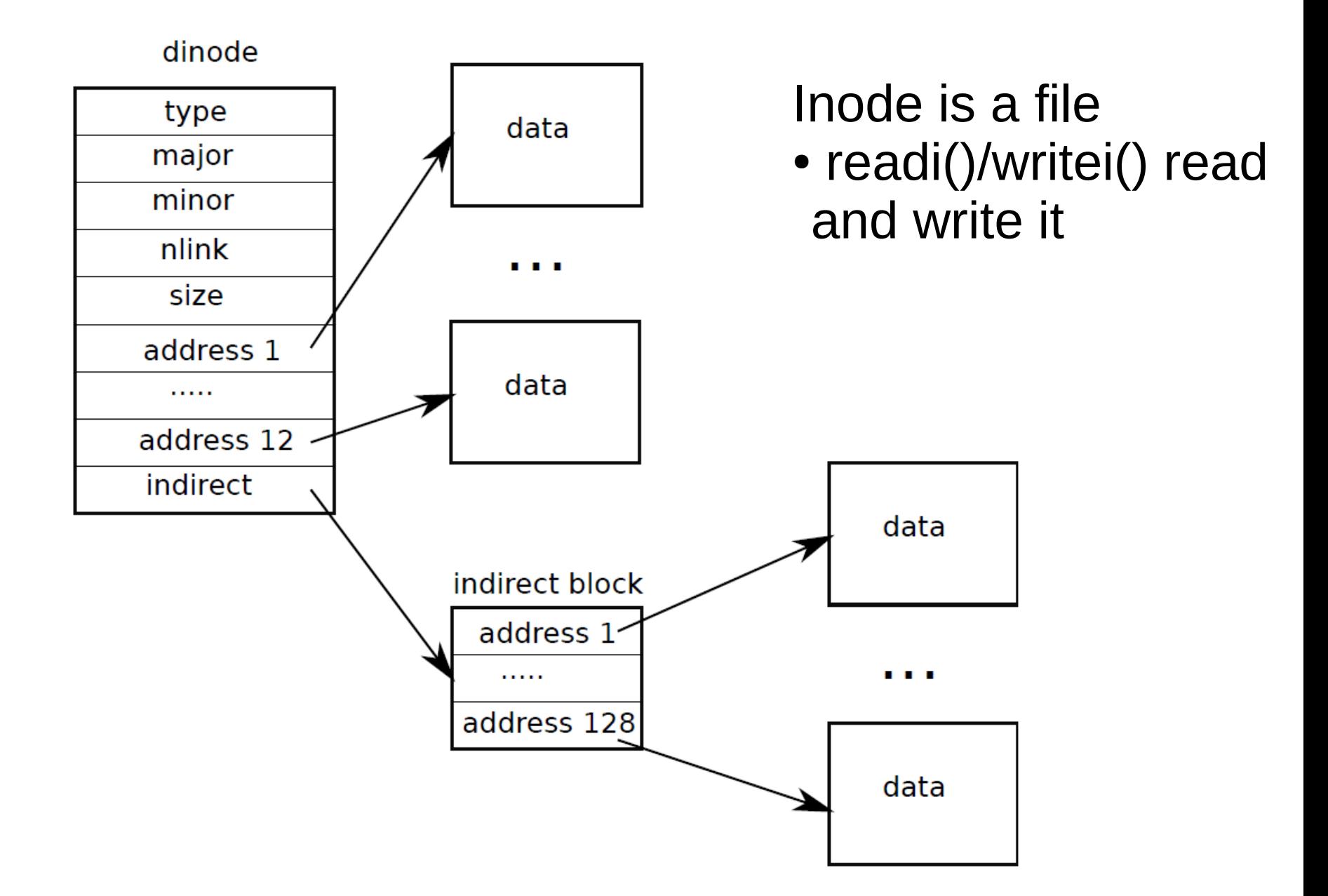

```
Example: 
                                            sys_read()
5864 int
5865 sys_read(void)
5866 {
5867 struct file *f;
5868 int n;
5869 char *p;
5870 
5871 if(argfd(0, 0, &f) < 0 || argint(2, &n) < 0 || argptr(1, &p, n) < 0)
5872 return −1;
5873 return fileread(f, p, n);
5874 }
```
- Question:
	- Where does f come from?

```
argfd()
5816 // Fetch the nth word−sized system call argument as a file descriptor
5817 // and return both the descriptor and the corresponding struct file.
5818 static int
5819 argfd(int n, int *pfd, struct file **pf)
5820 {
5821 int fd;
5822 struct file *f;
5823 
5824 if (\arcsin(n, \&fd) < 0)5825 return −1;
5826 if(fd < 0 || fd >= NOFILE || (f=proc−>ofile[fd]) == 0)
5827 return −1;
5828 if(pfd)
5829   *pfd = fd;5830 if(pf)
5831 *pf = f;5832 return 0;
5833 }
                        • Remember file descriptors?
                           • Each process has a table
                           • proc->ofile[]
```
#### File descriptors: two processes

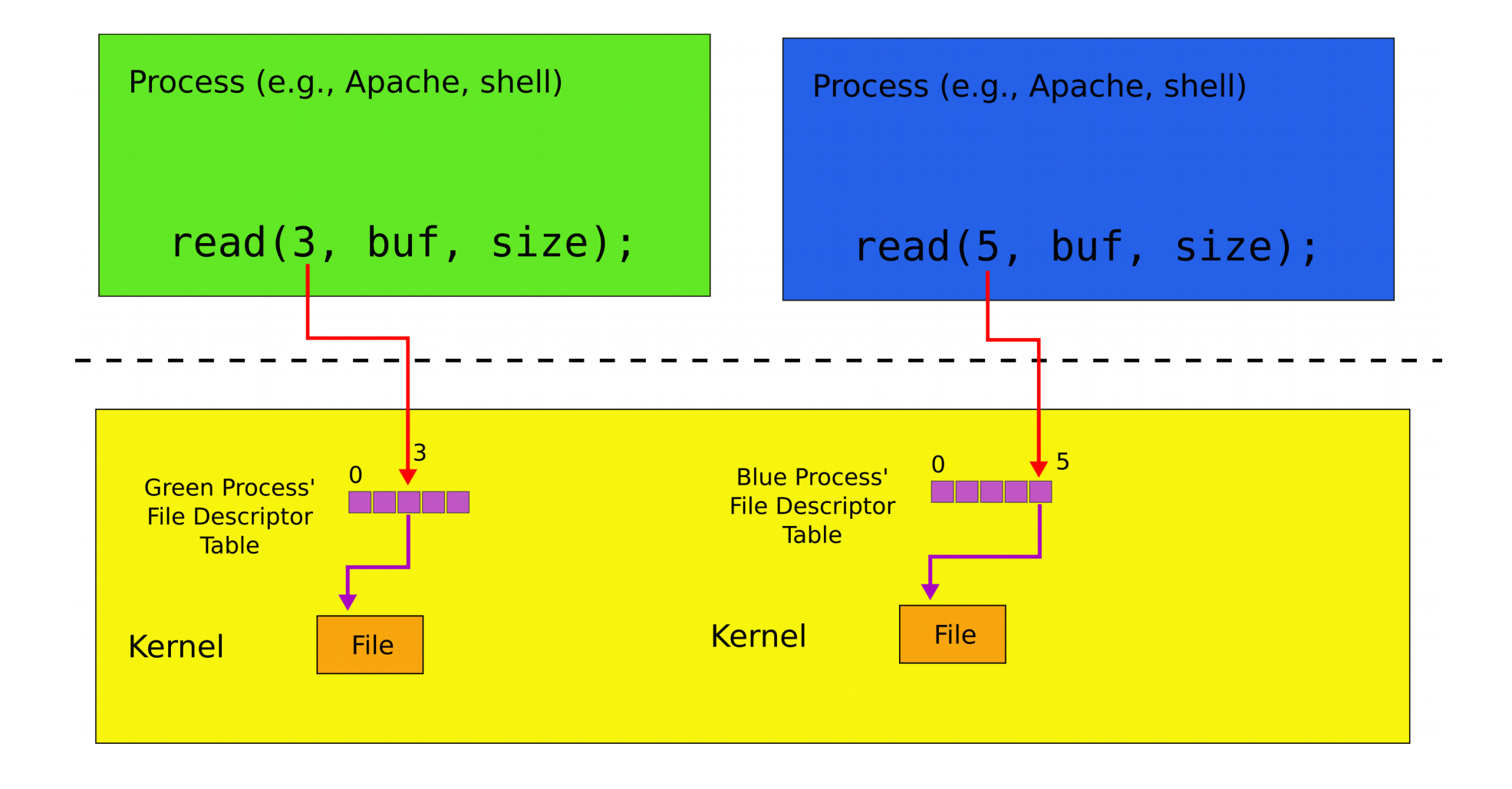

```
2353 struct proc {
2355 pde_t* pgdir; // Page table
2356 char *kstack; // Bottom of kernel stack for this 
process
2357 enum procstate state; // Process state
2358 int pid; // Process ID
2359 struct proc *parent; // Parent process
2361 struct context *context; // swtch() here to run process
2364 struct file *ofile[NOFILE]; // Open files
2365 struct inode *cwd; // Current directory
2366 char name[16]; // Process name (debugging)
2367 };
```

```
2354 uint sz; // Size of process memory (bytes)
```

```
• struct proc has an array of
 struct file pointers
```
• Each element is a "file descriptor"

```
2360 struct trapframe *tf; // Trap frame for current syscall
```

```
2362 void *chan; // If non-zero, sleeping on chan
```

```
2363 int killed; // If non−zero, have been killed
```

```
4000 struct file {
4001 enum { FD_NONE, FD_PIPE, FD_INODE } type;
4002 int ref; // reference count
4003 char readable;
4004 char writable;
4005 struct pipe *pipe;
4006 struct inode *ip;
4007 uint off;
4008 };
```
#### struct file

- A file can be a pipe or an inode
	- It can be readable and/or writable
	- Each file has current offset (off)

#### Two file descriptors pointing to a pipe

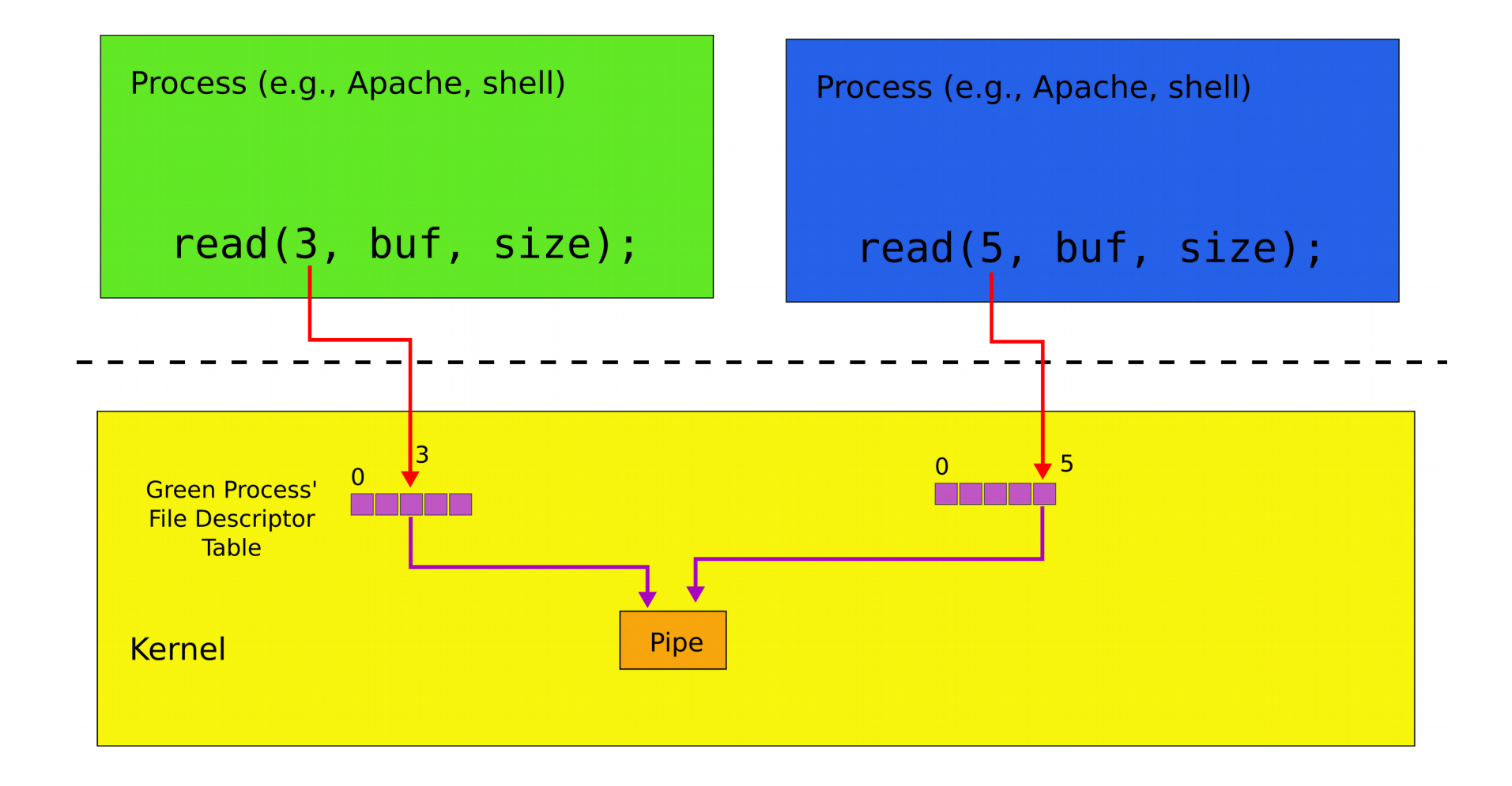

```
readi()
5714 int
5715 fileread(struct file *f, char *addr, int n)
5716 {
5717 int r;
5718 
5719 if(f−>readable == 0)
5720 return −1;
5721 if(f−>type == FD_PIPE)
5722 return piperead(f−>pipe, addr, n);
5723 if(f−>type == FD_INODE){
5724 ilock(f−>ip);
5725 if((r = readi(f->ip,addr, f->off, n)) > 0)5726 f−>off += r;
5727 iunlock(f−>ip);
5728 return r;
5729 }
5730 panic("fileread");
5731 }
```

```
readi()
5714 int
5715 fileread(struct file *f, char *addr, int n)
5716 {
5717 int r;
5718 
5719 if(f−>readable == 0)
5720 return −1;
5721 if(f−>type == FD_PIPE)
5722 return piperead(f−>pipe, addr, n);
5723 if(f−>type == FD_INODE){
5724 ilock(f−>ip);
5725 if((r = readi(f->ip,addr, f->off, n)) > 0)5726 f−>off += r;
5727 iunlock(f−>ip);
5728 return r;
5729 }
5730 panic("fileread");
5731 }
```

```
readi()
5714 int
5715 fileread(struct file *f, char *addr, int n)
5716 {
5717 int r;
5718 
5719 if(f−>readable == 0)
5720 return −1;
5721 if(f−>type == FD_PIPE)
5722 return piperead(f−>pipe, addr, n);
5723 if(f−>type == FD_INODE){
5724 ilock(f−>ip);
5725 if((r = readi(f->ip,addr, f->off, n)) > 0)5726 f−>off += r;
5727 iunlock(f−>ip);
5728 return r;
5729 }
5730 panic("fileread");
5731 }
```
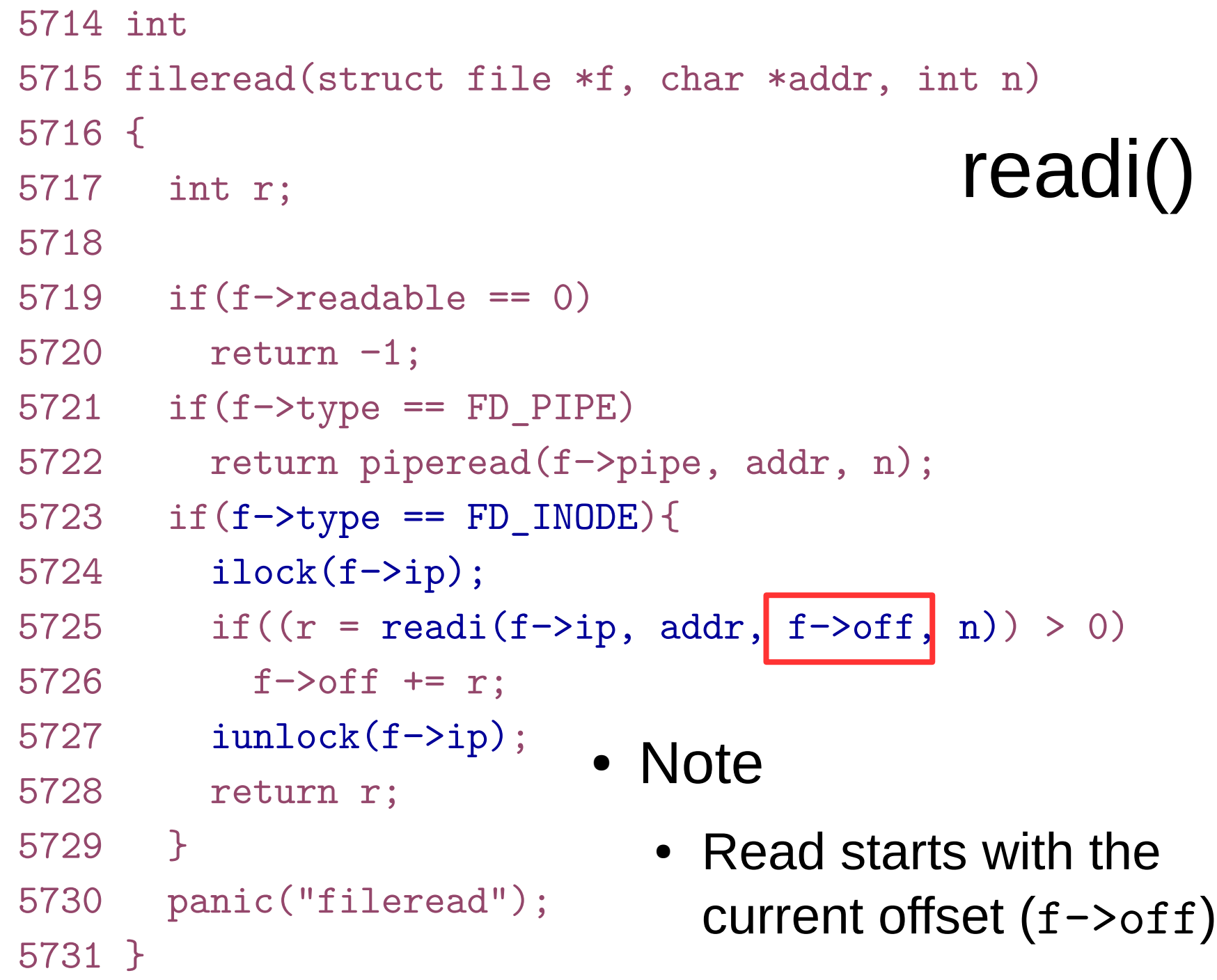

5252 readi(struct inode \*ip, char \*dst, uint off, uint n)

```
5253 {
```
5256

```
5254 uint tot, m;
```

```
5255 struct buf *bp;
```

```
readi()
```

```
...
5263 if(off > ip−>size || off + n < off)
5264 return −1;
5265 if(off + n > ip−>size)
5266 n = ip−>size − off;
5267
5268 for(tot=0; tot\langlen; tot+=m, off+=m, dst+=m){
5269 bp = bread(ip−>dev, bmap(ip, off/BSIZE));
5270 m = min(n - tot, BSIZE - off%BSIZE);
5271 memmove(dst, bp−>data + off%BSIZE, m);
5272 brelse(bp);
5273 }
5274 return n;
5275 }
                          • What is this check for?
```

```
readi()
5252 readi(struct inode *ip, char *dst, uint off, uint n)
5253 {
5254 uint tot, m;
5255 struct buf *bp;
5256
...
5263 if(off > ip−>size || off + n < off)
5264 return −1;
5265 if(off + n > ip−>size)
5266 n = ip−>size − off;
5267
5268 for(tot=0; tot<n; tot+=m, off+=m, dst+=m){
5269 bp = bread(ip−>dev, bmap(ip, off/BSIZE));
5270 m = min(n - tot, BSIZE - off%BSIZE);
5271 memmove(dst, bp−>data + off%BSIZE, m);
5272 brelse(bp);
5273 }
5274 return n;
5275 }
```

```
readi()
5252 readi(struct inode *ip, char *dst, uint off, uint n)
5253 {
5254 uint tot, m;
5255 struct buf *bp;
5256
…
5263 if(off > ip−>size || off + n < off)
5264 return −1;
5265 if(off + n > ip−>size)
5266 n = ip−>size − off;
5267
5268 for(tot=0; tot<n; tot+=m, off+=m, dst+=m){
5269 bp = bread(ip−>dev, bmap(ip, off/BSIZE));
5270 m = min(n - tot, BSIZE - off%BSIZE);
5271 memmove(dst, bp−>data + off%BSIZE, m);
5272 brelse(bp);
5273 }
5274 return n;
5275 }
                          • What is this bmap()
                            function?
```
# Representing files on disk

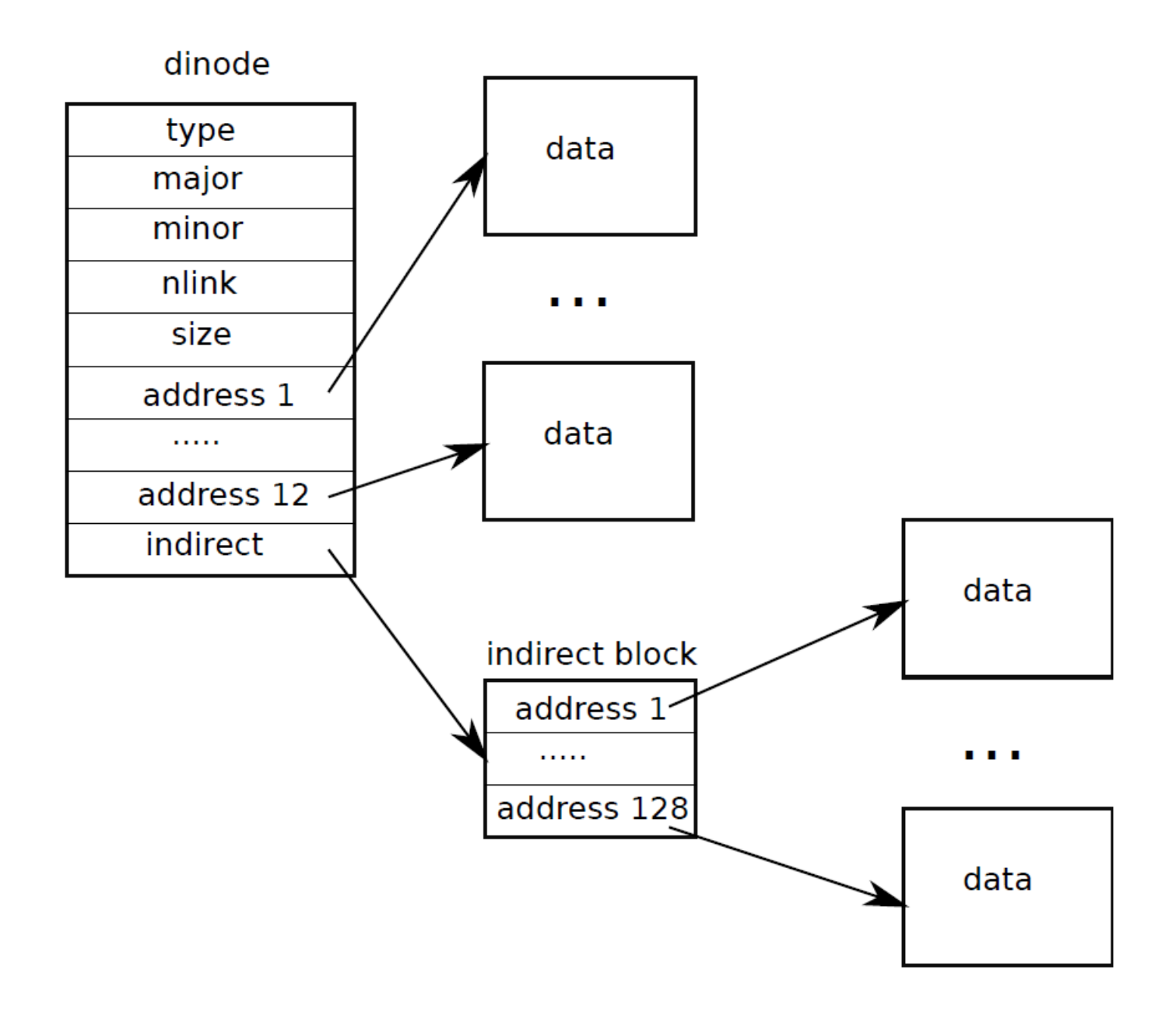

```
bmap()
5159 static uint
5160 bmap(struct inode *ip, uint bn)
5161 {
...
5165 if(bn < NDIRECT){
5166 if((addr = ip−>addrs[bn]) == 0)
5167 ip->addrs[bn] = addr = balloc(ip->dev);
5168 return addr;
5169 }
5170 bn −= NDIRECT;
5171 
5172 if(bn < NINDIRECT){
5173 // Load indirect block, allocating if necessary.
5174 if((addr = ip->addrs[NDIRECT]) == 0)
5175 ip−>addrs[NDIRECT] = addr = balloc(ip−>dev);
5176 bp = bread(ip−>dev, addr);
5177 a = (uint*)bp−>data;
5178 if ((addr = a[bn]) == 0)5179 a[bn] = addr = balloc(ip->dev);
5180 log write(bp);
5181 }
5182 brelse(bp);
5183 return addr;
5184 }
...
                              • Each inode has some
                                 number (NDIRECT) of 
                                 direct pointers
```
5187 }

```
bmap()
5159 static uint
5160 bmap(struct inode *ip, uint bn)
5161 {
...
5165 if(bn < NDIRECT){
5166 if((addr = ip−>addrs[bn]) == 0)
5167 ip->addrs[bn] = addr = balloc(ip->dev);
5168 return addr;
5169 }
5170 bn −= NDIRECT;
5171 
5172 if(bn < NINDIRECT){
5173 // Load indirect block, allocating if necessary.
5174 if((addr = ip->addrs[NDIRECT]) == 0)
5175 ip−>addrs[NDIRECT] = addr = balloc(ip−>dev);
5176 bp = bread(ip−>dev, addr);
5177 a = (uint*)bp−>data;
5178 if ((addr = a[bn]) == 0)5179 a[bn] = addr = balloc(ip->dev);
5180 log write(bp);
5181 }
5182 brelse(bp);
5183 return addr;
5184 }
...
                               • No it's beyond NDIRECT
```
5187 }

```
bmap()
5159 static uint
5160 bmap(struct inode *ip, uint bn)
5161 {
...
5165 if(bn < NDIRECT){
5166 if((addr = ip−>addrs[bn]) == 0)
5167 ip->addrs[bn] = addr = balloc(ip->dev);
5168 return addr;
5169 }
5170 bn −= NDIRECT;
5171 
5172 if(bn < NINDIRECT){
5173 // Load indirect block, allocating if necessary.
5174 if((addr = ip->addrs[NDIRECT]) == 0)
5175 ip−>addrs[NDIRECT] = addr = balloc(ip−>dev);
5176 bp = bread(ip−>dev, addr);
5177 a = (uint*)bp−>data;
5178 if ((addr = a[bn]) == 0)5179 a[bn] = addr = balloc(ip->dev);
5180 log write(bp);
5181 }
5182 brelse(bp);
5183 return addr;
5184 }
...
                               • Read an indirect block
```

```
5187 }
```

```
bmap()
5159 static uint
5160 bmap(struct inode *ip, uint bn)
5161 {
...
5165 if(bn < NDIRECT){
5166 if((addr = ip−>addrs[bn]) == 0)
5167 ip->addrs[bn] = addr = balloc(ip->dev);
5168 return addr;
5169 }
5170 bn −= NDIRECT;
5171 
5172 if(bn < NINDIRECT){
5173 // Load indirect block, allocating if necessary.
5174 if((addr = ip->addrs[NDIRECT]) == 0)
5175 ip−>addrs[NDIRECT] = addr = balloc(ip−>dev);
5176 bp = bread(ip−>dev, addr);
5177 a = (uint*)bp−>data;
5178 if ((addr = a[bn]) == 0)5179 a[bn] = addr = balloc(ip->dev);
5180 log write(bp);
5181 }
5182 brelse(bp);
5183 return addr;
5184 }
...
                               • Check if a pointer in the
                                 indirect block is already 
                                 allocated
```

```
5187 }
```
#### Block allocator

# Block allocator

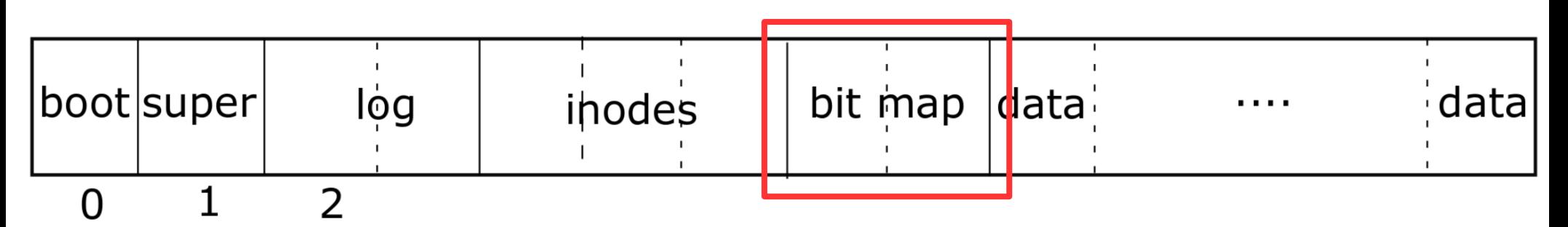

- Bitmap of free blocks
	- balloc()/bfree()
- Read the bitmap block by block
	- Scan for a "free" bit
- Access to the bitmap is synchronized with bread()/bwrite()/brelse() operations

```
balloc()
4802 // Allocate a zeroed disk block.
4803 static uint
4804 balloc(uint dev)
4805 {
4806 int b, bi, m;
4807 struct buf *bp;
4808
4809 bp = 0;
4810 for (b = 0; b < sb.size; b += BPB)4811 bp = break(dev, BBLOCK(b, sb));4812 for(bi = 0; bi < BPB && b + bi < sb.size; bi++){
4813 m = 1 << (bi \% 8);
4814 if((bp−>data[bi/8] & m) == 0){ // Is block free?
4815 bp−>data[bi/8] |= m; // Mark block in use.
4816 log write(bp);
4817 brelse(bp);
4818 bzero(dev, b + bi);
4819 return b + bi;
4820 }
4821 }
4822 brelse(bp);
4823 }
4824 panic("balloc: out of blocks");
4825 }
```

```
balloc()
4802 // Allocate a zeroed disk block.
4803 static uint
4804 balloc(uint dev)
4805 {
4806 int b, bi, m;
4807 struct buf *bp;
4808
4809 bp = 0;
4810 for (b = 0; b < sb.size; b += BPB)4811 bp = bread(dev, BBLOCK(b, sb));
4812 for(bi = 0; bi < BPB && b + bi < sb.size; bi++){
4813 m = 1 << (bi \% 8);
4814 if((bp−>data[bi/8] & m) == 0){ // Is block free?
4815 bp−>data[bi/8] |= m; // Mark block in use.
4816 log write(bp);
4817 brelse(bp);
4818 bzero(dev, b + bi);
4819 return b + bi;
4820 }
4821 }
4822 brelse(bp);
4823 }
4824 panic("balloc: out of blocks");
4825 }
                                     • Check every bit (bi) of
                                        a block
                                         \bullet BPB – bits per block
```

```
balloc()
4802 // Allocate a zeroed disk block.
4803 static uint
4804 balloc(uint dev)
4805 {
4806 int b, bi, m;
4807 struct buf *bp;
4808
4809 bp = 0;
4810 for (b = 0; b < sb.size; b += BPB)4811 bp = bread(dev, BBLOCK(b, sb));
4812 for(bi = 0; bi < BPB && b + bi < sb.size; bi++){
4813 m = 1 << (bi \% 8);
4814 if((bp−>data[bi/8] & m) == 0){ // Is block free?
4815 bp−>data[bi/8] |= m; // Mark block in use.
4816 log write(bp);
4817 brelse(bp);
4818 bzero(dev, b + bi);
4819 return b + bi;
4820 }
4821 }
4822 brelse(bp);
4823 }
4824 panic("balloc: out of blocks");
4825 }
```

```
balloc()
4802 // Allocate a zeroed disk block.
4803 static uint
4804 balloc(uint dev)
4805 {
4806 int b, bi, m;
4807 struct buf *bp;
4808
4809 bp = 0;
4810 for (b = 0; b < sb.size; b += BPB)4811 bp = bread(dev, BBLOCK(b, sb));
4812 for(bi = 0; bi < BPB && b + bi < sb.size; bi++){
4813 m = 1 << (bi \% 8);
4814 if((bp−>data[bi/8] & m) == 0){ // Is block free?
4815 bp−>data[bi/8] |= m; // Mark block in use.
4816 log write(bp);
4817 brelse(bp);
4818 bzero(dev, b + bi);
4819 return b + bi;
4820 }
4821 }
4822 brelse(bp);
4823 }
4824 panic("balloc: out of blocks");
4825 }
                                    • Why do we need
                                       log_write() instead 
                                       of bwrite()?
```
#### Directory layer
## Directory inodes

- A directory inode is a sequence of directory entries and inode numbers
	- $\bullet$  Each name is max of 14 characters
	- $\bullet$  Has a special inode type T\_DIR
- dirlookup() searches for a directory with a given name
- dirlink() adds new file to a directory

### Directory entry

- 3965 struct dirent {
- 3966 ushort inum;
- 3967 char name[DIRSIZ];
- 3968 };

```
dirlookup()
5360 struct inode*
5361 dirlookup(struct inode *dp, char *name, uint *poff)
5362 {
...
5366 if(dp−>type != T_DIR)
5367 panic("dirlookup not DIR");
5368
5369 for(off = 0; off < dp->size; off += sizeof(de)){
5370 if(readi(dp, (char*)&de, off, sizeof(de)) != sizeof(de))
5371 panic("dirlink read");
5372 if(de.inum == 0)
5373 continue;
5374 if (namecmp(name, de.name) == 0)5375 // entry matches path element
5376 if(poff)
5377    *poff = off;
5378 inum = de.inum;
5379 return iget(dp−>dev, inum);
5380 }
5381 }
5382
5383 return 0;
5384 }
                                    • Inode is a directory
```

```
dirlookup()
5360 struct inode*
5361 dirlookup(struct inode *dp, char *name, uint *poff)
5362 {
...
5366 if(dp−>type != T_DIR)
5367 panic("dirlookup not DIR");
5368
5369 for(off = 0; off < dp->size; off += sizeof(de)){
5370 if(readi(dp, (char*)&de, off, sizeof(de)) != sizeof(de))
5371 panic("dirlink read");
5372 if(de.inum == 0)
5373 continue;
5374 if (namecmp(name, de.name) == 0)5375 // entry matches path element
5376 if(poff)
5377 *poff = off;
5378 inum = de.inum;
5379 return iget(dp−>dev, inum);
5380 }
5381 }
5382
5383 return 0;
5384 }
                                   • Iterate through all
                                      entries?
```

```
dirlookup()
5360 struct inode*
5361 dirlookup(struct inode *dp, char *name, uint *poff)
5362 {
...
5366 if(dp−>type != T_DIR)
5367 panic("dirlookup not DIR");
5368
5369 for(off = 0; off < dp->size; off += sizeof(de)){
5370 if(readi(dp, (char*)&de, off, sizeof(de)) != sizeof(de))
5371 panic("dirlink read");
5372 if(de.inum == 0)
5373 continue;
5374 if (namecmp(name, de.name) == 0)5375 // entry matches path element
5376 if(poff)
5377    *poff = off;
5378 inum = de.inum;
5379 return iget(dp−>dev, inum);
5380 }
5381 }
5382
5383 return 0;
5384 }
                                   • Read the inode
                                     Compare names
```
### Path names layer

- Series of directory lookups to resolve a path
	- E.g. /usr/bin/sh
- Namei() resolves a path into an inode
	- If path starts with "/" evaluation starts at the root
	- Otherwise current directory

## namei()

```
5539 struct inode*
5540 namei(char *path)
5541 {
5542 char name[DIRSIZ];
5543 return namex(path, 0, name);
5544 }
```

```
namex()
5505 namex(char *path, int nameiparent, char *name)
5506 {
...
5509 if (*path == '')5510 ip = iget(ROOTDEV, ROOTINO);
5511 else
5512 ip = idup(proc->cwd);
5513 // skipelem("a/bb/c", name) = "bb/c", setting name = "a"
5514 while((path = skipelem(path, name)) != 0){
5515 ilock(ip);
5516 if(ip−>type != T_DIR){
5517 iunlockput(ip);
5518 return 0;
5519 }
...
5525 if((next = dirlookup(ip, name, 0)) == 0){
5526 iunlockput(ip);
5527 return 0;
5528 }
5529 iunlockput(ip);
5530 ip = next;
5531 }
5532 if(nameiparent){
5533 iput(ip);
5534 return 0;
5535 }
5536 return ip;
5537 }
                                       • If path == "/" start with
                                         the inode number of 
                                         the root
```

```
namex()
5505 namex(char *path, int nameiparent, char *name)
5506 {
...
5509 if (*path == '')5510 ip = iget(ROOTDEV, ROOTINO);
5511 else
5512 ip = idup(proc->cwd);
5513 // skipelem("a/bb/c", name) = "bb/c", setting name = "a"
5514 while((path = skipelem(path, name)) != 0){
5515 ilock(ip);
5516 if(ip−>type != T_DIR){
5517 iunlockput(ip);
5518 return 0;
5519 }
...
5525 if((next = dirlookup(ip, name, 0)) == 0){
5526 iunlockput(ip);
5527 return 0;
5528 }
5529 iunlockput(ip);
5530 ip = next;
5531 }
5532 if(nameiparent){
5533 iput(ip);
5534 return 0;
5535 }
5536 return ip;
5537 }
                                       • Get the prefix
                                           \cdot "a/bb/c"
                                               - name = a
                                               – path = "bb/c"
```

```
namex()
5505 namex(char *path, int nameiparent, char *name)
5506 {
...
5509 if (*path == '')5510 ip = iget(ROOTDEV, ROOTINO);
5511 else
5512 ip = idup(proc->cwd);
5513 // skipelem("a/bb/c", name) = "bb/c", setting name = "a"
5514 while((path = skipelem(path, name)) != 0){
5515 ilock(ip);
5516 if(ip−>type != T_DIR){
5517 iunlockput(ip);
5518 return 0;
5519 }
...
5525 if((next = dirlookup(ip, name, 0)) == 0){
5526 iunlockput(ip);
5527 return 0;
5528 }
5529 iunlockput(ip);
5530 ip = next;
5531 }
5532 if(nameiparent){
5533 iput(ip);
5534 return 0;
5535 }
5536 return ip;
5537 }
                                       • Lookup that name in
                                         the directory
```

```
6101 sys_open(void)
6102 {
...
6108 if(argstr(0, &path) < 0 || argint(1, &omode) < 0)
6109 return −1;
6110
6111 begin_op();
6112
...
6120 if((ip = namei(path)) == 0){
6121 end_op();
6122 return −1;
6123 }
...
6132 if((f = filealloc()) == 0 || (fd = fdalloc(f)) < 0){
6133 if(f)
6134 fileclose(f);
6135 iunlockput(ip);
6136 end_op();
6137 return −1;
6138 }
6139 iunlock(ip);
6140 end_op();
6141
6142 f−>type = FD_INODE;
6143 f−>ip = ip;
...
6147 return fd;
6148 }
```
## Eaxmple: sys\_open

#### File descriptor layer

### File descriptors

- Uniform access to
	- Files
	- Devices, e.g., console
	- Pipes

```
4000 struct file {
```
- 4001 enum { FD\_NONE, FD\_PIPE, FD\_INODE } type;
- 4002 int ref; // reference count
- 4003 char readable;
- 4004 char writable;
- 4005 struct pipe \*pipe;
- 4006 struct inode \*ip;
- 4007 uint off;

```
4008 };
```

```
6101 sys_open(void)
6102 {
...
6108 if(argstr(0, &path) < 0 || argint(1, &omode) < 0)
6109 return −1;
6110
6111 begin_op();
6112
...
6120 if((ip = namei(path)) == 0){
6121 end_op();
6122 return −1;
6123 }
...
6132 if (f = \text{filealloc}()) == 0 || (fd = \text{fdalloc}(f)) < 0)6133 if(f)
6134 fileclose(f);
6135 iunlockput(ip);
6136 end_op();
6137 return −1;
6138 }
6139 iunlock(ip);
6140 end_op();
6141
6142 f−>type = FD_INODE;
6143 f−>ip = ip;
...
6147 return fd;
6148 }
```
## Eaxmple: sys\_open

• Allocate new file data structure

```
Files and 
                                        filealloc()
5612 struct {
5613 struct spinlock lock;
5614 struct file file[NFILE];
5615 } ftable;
...
5624 struct file*
5625 filealloc(void)
5626 {
5627 struct file *f;
5628
5629 acquire(&ftable.lock);
5630 for(f = ftable.file; f < ftable.file + NFILE; f++){
5631 if(f−>ref == 0){
5632 f−>ref = 1;
5633 release(&ftable.lock);
5634 return f;
5635 }
5636 }
5637 release(&ftable.lock);
5638 return 0;
5639 }
                                • Linear search for an
                                  available element of 
                                  the ftable array
                                   \cdot f->ref == 0
```

```
Eaxmple: 
                                                   sys_open
6101 sys_open(void)
6102 {
...
6108 if(argstr(0, &path) < 0 || argint(1, &omode) < 0)
6109 return −1;
6110
6111 begin_op();
6112
...
6120 if((ip = namei(path)) == 0){
6121 end_op();
6122 return −1;
6123 }
...
6132 if((f = filealloc()) == 0 || (fd = fdalloc(f)) < 0)\frac{1}{2}6133 if(f)
6134 fileclose(f);
6135 iunlockput(ip);
6136 end_op();
6137 return −1;
6138 }
6139 iunlock(ip);
6140 end_op();
6141
6142 f−>type = FD_INODE;
6143 f−>ip = ip;
...
6147 return fd;
6148 }
                                         • Allocate a new file
                                            descriptor
```

```
File descriptors 
                               and fdalloc()
5835 // Allocate a file descriptor for the given file.
5836 // Takes over file reference from caller on 
success.
5837 static int
5838 fdalloc(struct file *f)
5839 {
5840 int fd;
5841
5842 for(fd = 0; fd < NOFILE; fd++){
5843 if(proc−>ofile[fd] == 0){
5844 proc−>ofile[fd] = f;
5845 return fd;
5846 }
5847 }
5848 return −1;
5849 }
                          • Allocate a file
                            descriptor
```
# Thank you!

#### Example: write system call

```
5476 int<br>5477 sys write(void) Write() SySCall
5477 sys_write(void)
5478 {
5479 struct file *f;
5480 int n;
5481 char *p;
5482 
5483 if(argfd(0, 0, &f) < 0 
        || argint(2, &n) < 0 || argptr(1, &p, n) < 0)
5484 return −1;
5485 return filewrite(f, p, n);
5486 }
```

```
Write several 
                               blocks at a time
5352 filewrite(struct file *f, char *addr, int n)
5353 {
5360 if(f−>type == FD_INODE){
...
5368 int i = 0;
5369 while(i < n){
...
5373 
5374 begin_trans();
5375 ilock(f−>ip);
5376 if ((r = writei(f−>ip, addr + i, f−>off, n1)) > 0)
5377 f−>off += r;
5378 iunlock(f−>ip);
5379 commit_trans();
5386 }
5390 }
```